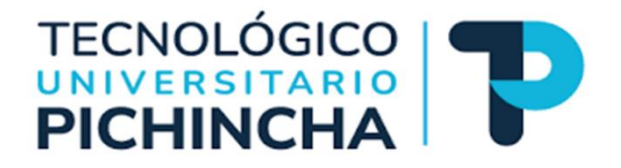

**Tecnología Superior en Administración** 

# **Título de la propuesta: Modelo de negocios CANVAS para la creación de CompuRepuestos Store sector Cotocollao**

# **Trabajo de titulación presentado como requisito previo para optar por el título de Tecnóloga Superior en Administración**

**Autor: Vizuete Calderón, Camila Brigette** 

**Tutor:** 

**Calvopiña, Augusto** 

**Quito, marzo - 2023**

# **DERECHO DE AUTOR**

<span id="page-1-0"></span>Yo, Camila Brigette Vizuete Calderón con cedula de identidad 1725662371, en calidad de autor del trabajo de grado descrito, cedo los derechos al Instituto Superior Tecnológico Honorable Consejo Provincial de Pichincha, para su publicación en el repositorio digital institucional, como apoyo a la educación, de acuerdo a la Ley de Educación Superior artículo 144.

Quito, 10 de marzo del 2023 Atentamente,

Nombre: Camila Brigette Vizuete Calderón Cedula I.: 1725662371 Teléfono: 0987130212 Correo Electrónico: camila\_192001@hotmail.com

# **DECLARATORIA DE RESPONSABILIDAD**

<span id="page-2-0"></span>Yo, Vizuete Calderón Camila Brigette con cédula de identidad 1725662371, en condición de egresada de la Carrera de Administración, manifiesto que todo el contenido incluido en este trabajo de titulación, tales como conceptos, ideas, etc., han sido formulados mediante una investigación minuciosa, respetando los derechos de propiedad intelectual de terceros cuyas fuentes se incluyen en la bibliografía según las referencias al final de los apartados correspondientes. Por lo cual declaro que este trabajo es de mi autoría, haciéndome así responsable de toda la información incluida en el mismo.

Quito, 10 de marzo del 2023

Atentamente,

**--------------------------------**

Vizuete Calderón Camila Brigette 1725662371

# **CONSTANCIA DE APROBACIÓN DEL TUTOR**

<span id="page-3-0"></span>En mi calidad de Tutor del trabajo de Titulación, aprobado por el Honorable Consejo Directivo del Instituto Superior Tecnológico "Honorable Consejo Provincial de Pichincha"

Certifico:

Que el Trabajo de Investigación **MODELO CANVAS para la creación de CompuRepuestos Store sector Cotocollao**, presentado por la estudiante Vizuete Calderón Camila Brigette de la promoción 3TSAQm5, reúne los requisitos y méritos suficientes para ser sometido a la evaluación del Tribunal de Titulación que el señor rector designe.

Quito, 10 de marzo del 2023. Atentamente,

> Dr.: José Augusto Calvopiña Molina Cedula I.: 0500741723

\_\_\_\_\_\_\_\_\_\_\_\_\_\_

# **DEDICATORIA**

<span id="page-4-0"></span>Este proyecto de titulación dedico primeramente a mis padres por haberse esforzado tanto para pagarme todos mis estudios, apoyarme en cada decisión y por tenerme mucha paciencia en todo este proceso; a mi hermana por ayudarme y alentarme cada momento que sentía que ya no podía; a mi hijo para que se sienta orgulloso de mi y por ser mi fuerza y motor para seguir adelante; pero sobretodo se lo dedico a Dios por haber sido mi luz en esta larga travesía.

Camila Vizuete Calderón

#### **AGRADECIMIENTO**

<span id="page-5-0"></span>Agradezco primeramente a Dios por tantas bendiciones que me ha brindado; a mis padres por siempre estar a mi lado aconsejándome y alentándome a seguir adelante, por siempre estar pendientes de mis necesidades y sobre todo por el esfuerzo que han hecho para brindarme su apoyo económico; agradezco a mi hermana por estar siempre para mí, escuchándome y ayudándome en todo lo que necesito y en especial agradezco a mi hijo por acompañarme día a día en mis clases y en todo el proceso de elaboración de mi trabajo de titulación. Gracias a cada integrante del Instituto Tecnológico Universitario Honorable Consejo Provincial de Pichincha por brindarnos tantas comodidades para poder lograr nuestras metas y a nuestro tutor por siempre estar pendiente en cada detalle de este proyecto para que culmine siento un éxito.

#### **RESUMEN Y PALABRAS CLAVES**

<span id="page-6-0"></span>El presente proyecto de investigación, Modelo Canvas para la creación de CompuRepuestos Store sector Cotocollao, tiene como objeto brindar una posible solución y beneficio de los moradores del sector Cotocollao, basado en la venta de productos tecnológicos y servicio de mantenimiento. En el capítulo 1 del siguiente proyecto se describe el abordaje de las interrogantes que surgen en el análisis del tema propuesto, seguido de la identificación de objetivos que indican las metas a alcanzar con este proyecto de investigación, y el marco teórico que especifica las más importantes Definición para la realización de este trabajo. El segundo capítulo del siguiente proyecto define el diseño metodológico relacionado con el trabajo de investigación. La unidad de análisis utilizada para obtener los resultados también nos ayudó a confirmar las necesidades de la población del sector de Cotocollao. Este capítulo proporciona un análisis de los resultados. En el Capítulo 3, la propuesta de proyecto se construye utilizando la metodología del MODELO CANVAS e incluye 9 elementos, a saber: segmentación de mercado, propuesta de valor, canal, relación con el cliente, fuente de ingresos, actividad clave, recurso, clave, socio clave, estructura de costos; y destacará los beneficios que se obtendrán de este proyecto de investigación.

Palabras claves: tecnológico, aparatos tecnológicos, marketing, publicidad, productos, negocio, servicio, clientela, mercado, distintos medios.

#### **ABSTRACT Y PALABRAS CLAVES**

<span id="page-7-0"></span>The purpose of this research project, Canvas Model for the creation of CompuRepuestos Store in the Cotocollao sector, is to provide a possible solution and benefit for the residents of the Cotocollao sector, based on the sale of technological products and maintenance services. Chapter 1 of the following project describes the approach to the questions that arise in the analysis of the proposed topic, followed by the identification of objectives that indicate the goals to be achieved with this research project, and the theoretical framework that specifies the most important ones. Definition for carrying out this work. The second chapter of the following project defines the methodological design related to the research work. The unit of analysis used to obtain the results also helped us to confirm the needs of the population of the Cotocollao sector. This chapter provides an analysis of the results. In Chapter 3, the project proposal is built using the canvas model methodology and includes 9 elements, namely: market segmentation, value proposition, channel, customer relationship, revenue source, key activity, resource, key , key partner, cost structure; and will highlight the benefits that will be obtained from this research project.

Keywords: technological, technological devices, marketing, advertising, products, business, service, clientele, market, different media.

# **INDICE GENERAL**

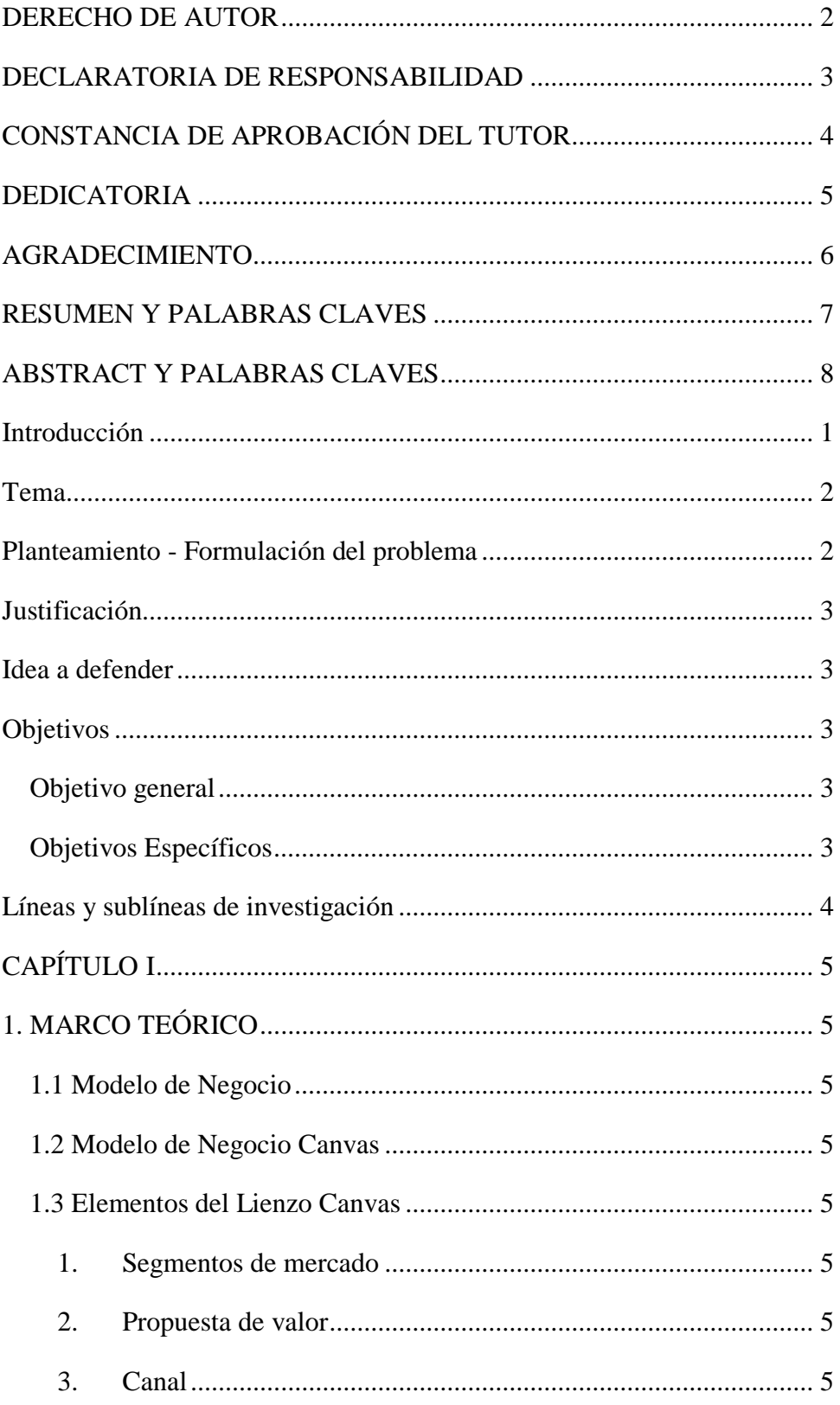

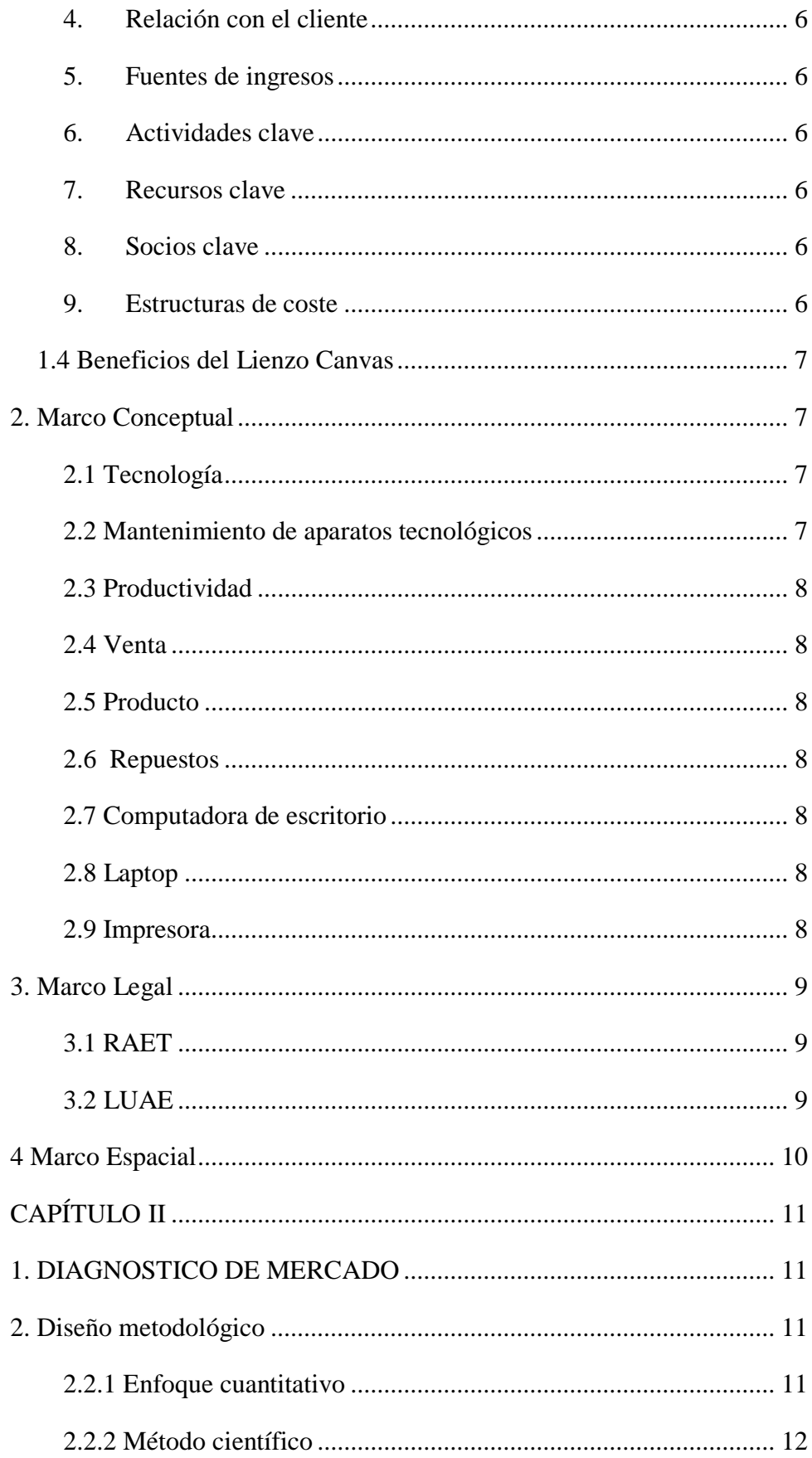

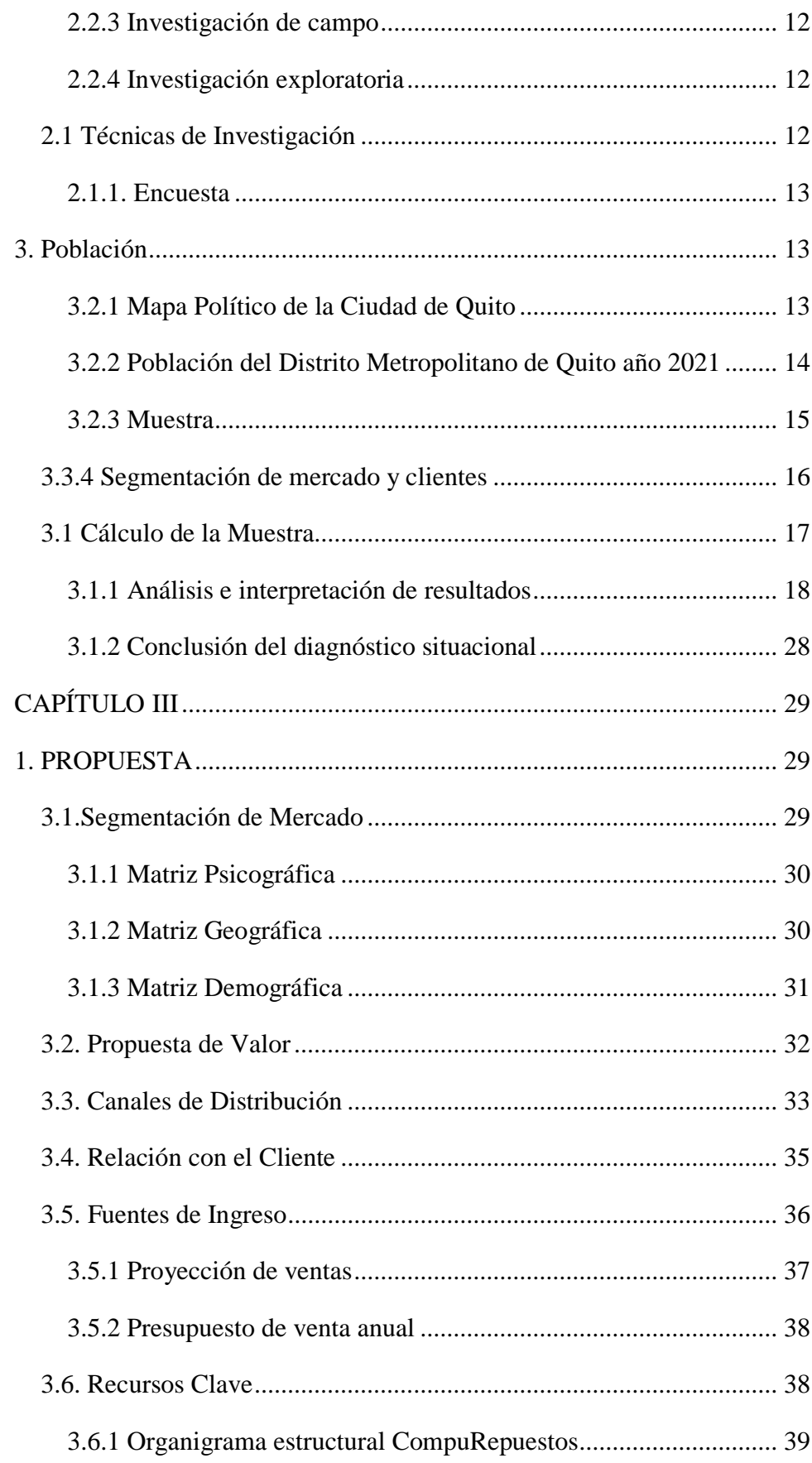

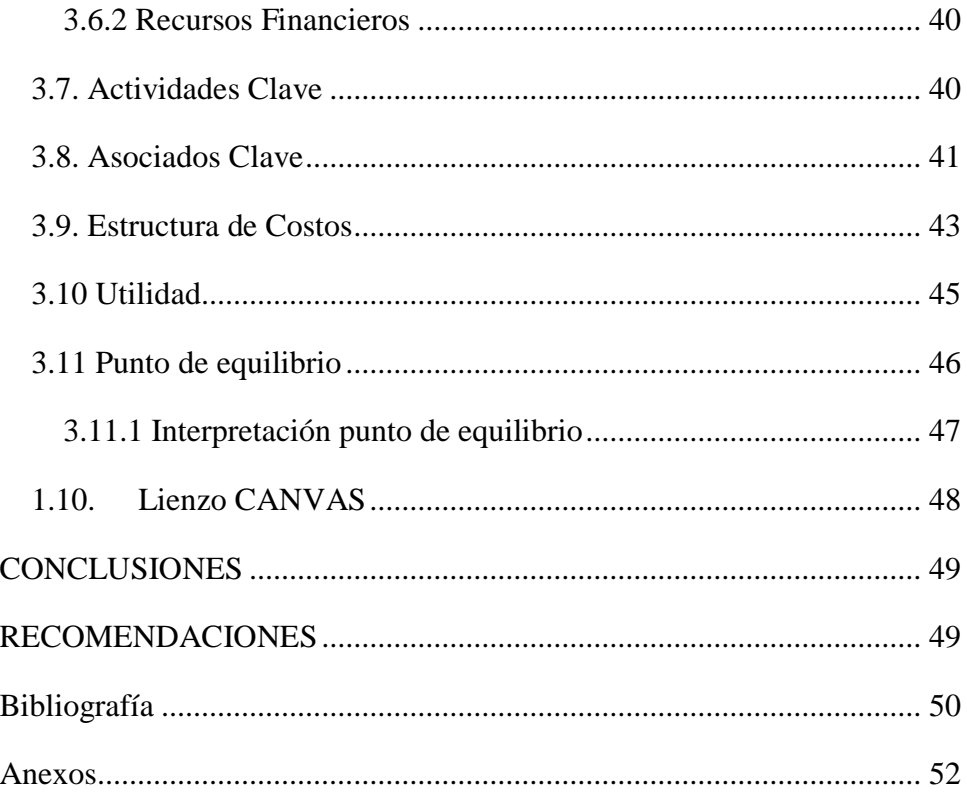

# ÍNDICE DE GRÁFICOS

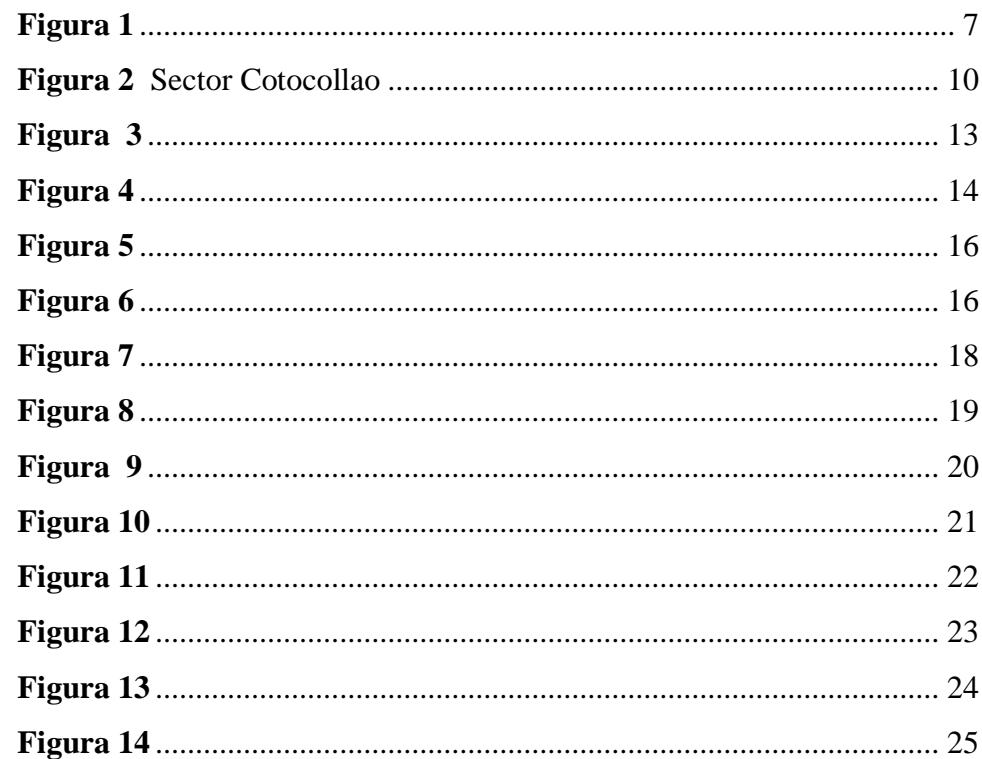

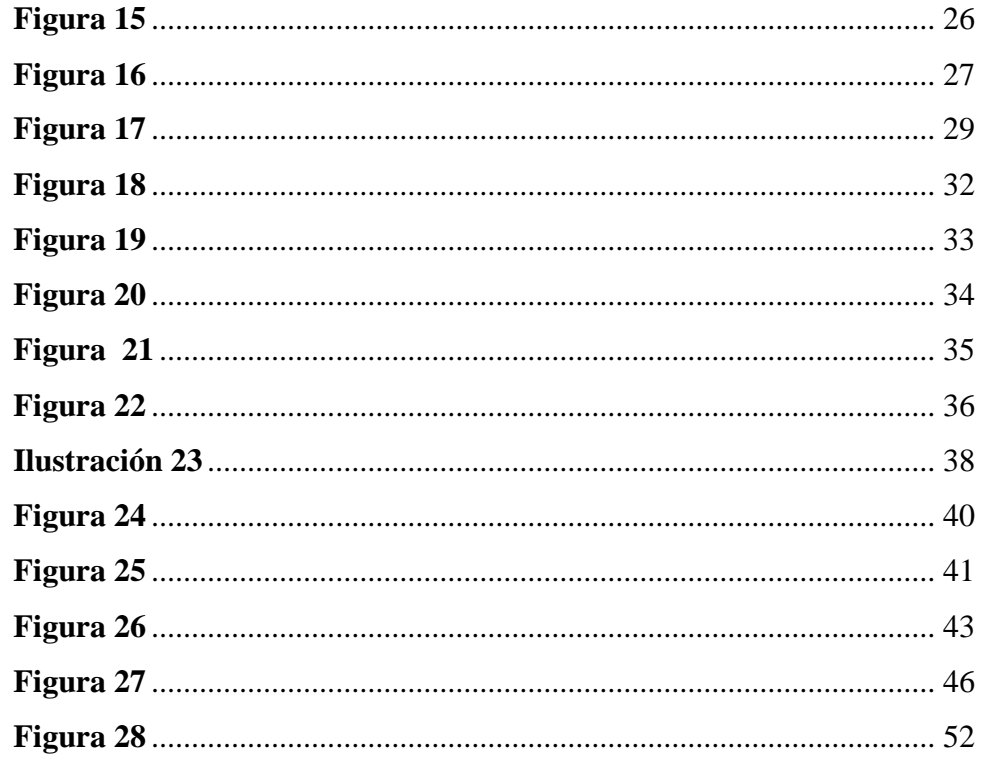

# ÍNDICE DE CUADROS

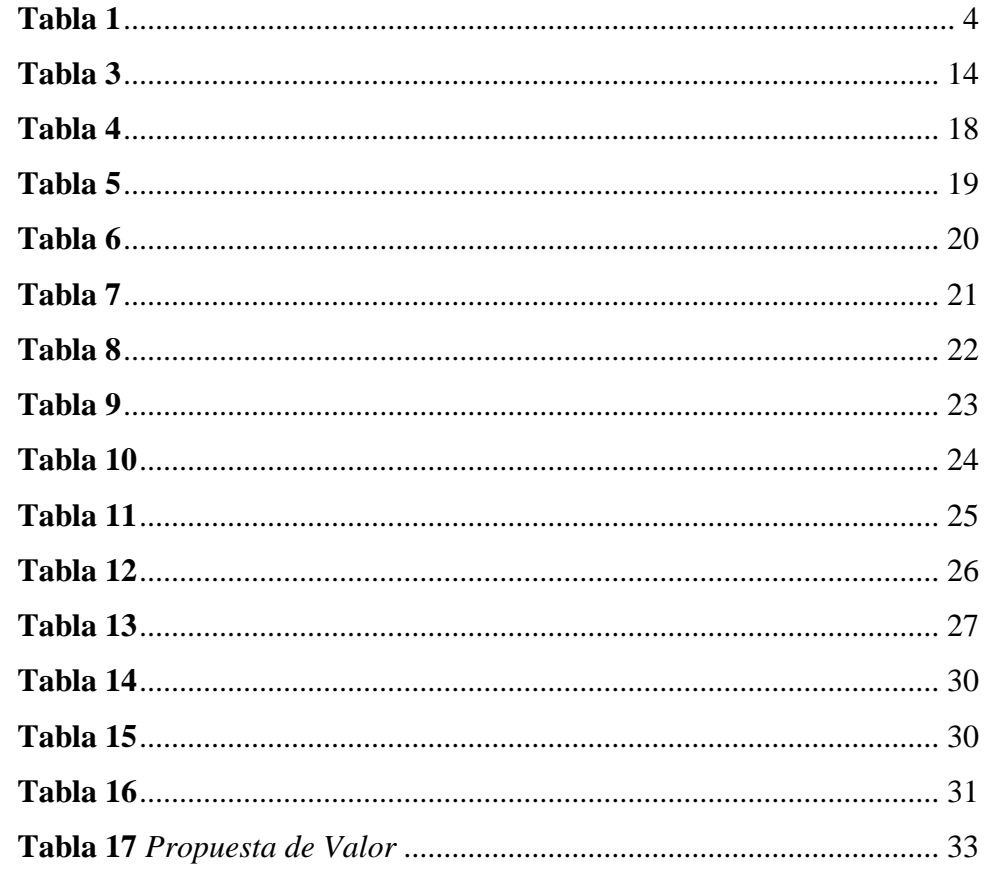

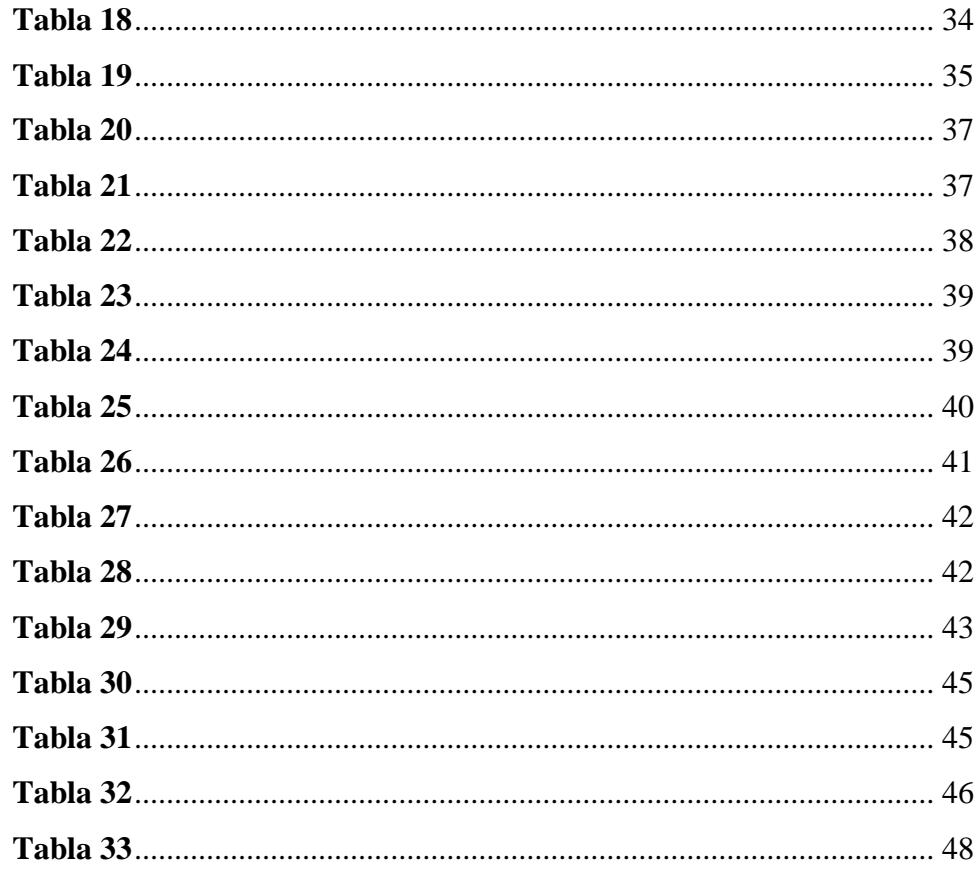

# **Introducción**

<span id="page-14-0"></span>En estos últimos años hemos podido observar una gran pérdida de las ventas e ingresos de CompuRepuestos debido a la pandemia que se desato, sumergiéndonos así en varios meses de confinamiento total, lo cual nos llevó obligadamente a cerrar todo lugar comercial y fuente por la cual cada persona generábamos nuestros ingresos económicos.

"CompuRepuestos" es un modelo empresarial que tiene como objetivo generar valor agregado a través del servicio y comercialización tecnológica en la parroquia Cotocollao, región norte del Distrito Metropolitano de Quito. Permitiéndonos entonces ofrecer a la venta todo tipo de aparato y repuesto tecnológico, también brindar un servicio y mantenimiento técnico de primera mano para sus equipos electrónicos.

El MODELO CANVAS de este proyecto investigativo consta de tres capítulos. El Capítulo I trata el problema, analiza las variables situacionales que lo afectan y el propósito del modelo de negocio, también incluye conceptos esenciales de investigación y fundamentos teóricos que serán necesarios al momento de desarrollar un modelo de negocio. El Capítulo II analiza el comportamiento del mercado, la oferta y la demanda donde se desarrollará y finalmente el Capítulo III desarrolla el MODELO CANVAS en base a los conocimientos teóricos comentados anteriormente.

#### **Tema**

<span id="page-15-1"></span><span id="page-15-0"></span>Modelo Canvas para la creación de CompuRepuestos Store sector Cotocollao.

# **Planteamiento - Formulación del problema**

A raíz de la pandemia provocada por el virus Covid-19 el mundo tomo medidas preventivas para salvaguardar la salud de todos implementando tanto clases virtuales como teletrabajo, aumentando así la necesidad de obtener un aparato electrónico.

Formando una gran problemática sobretodo económico en la mayoría de nuestra población, motivo por el cual hemos decidido crear bajo el MODELO CANVAS a CompuRepuestos Store.

En el sector de Cotocollao no logramos encontrar un local que satisfaga completamente las necesidades de los clientes. Por lo que nos preguntamos

¿Cuán beneficiosa es la creación de CompuRepuestos Store en el sector Cotocollao?

Para lograr nuestros objetivos tenemos investigar diferentes formas para obtener proveedores que nos brinden productos de calidad, originales y con garantías, así mismo como ofrecer un servicio de calidad a nuestros consumidores pero sobre todo a precios accesibles.

#### **Justificación**

<span id="page-16-0"></span>Las razones por las que nos llevaron a investigar un modelo de negocio Canvas para la creación de CompuRepuestos Store está basado en brindar un buen servicio a nuestros clientes y llevarles artículos de calidad pero sobretodo que sean accesibles a su alcance económico, también poder llegar a brindar una fuente de empleo.

El sector en el cual nos encontramos situados es un lugar muy comercial, el cual nos brinda excelentes resultados de ventas, por lo cual es inevitable aplicar las estrategias adecuadas que hemos investigado permitiéndonos así expandir nuestro mercado y captar mayor clientela.

## **Idea a defender**

<span id="page-16-1"></span>La creación de CompuRepuestos Store sector Cotocollao apoyado en el modelo de negocio Canvas beneficiara a las personas económicamente y quedaran totalmente satisfechas con nuestro servicio y productos tanto originales como de calidad, dándoles así mucho tiempo de vida a sus aparatos electrónicos.

# **Objetivos**

#### <span id="page-16-2"></span>**Objetivo general**

<span id="page-16-3"></span>Diseñar un plan de negocios mediante el MODELO CANVAS para lograr efectuar la creación de CompuRepuestos Store sector Cotocollao.

#### <span id="page-16-4"></span>**Objetivos Específicos**

- Apoyar teóricamente la ejecución del MODELO CANVAS para la creación de CompuRepuestos Store en el sector de Cotocollao.
- Efectuar un diagnostico situacional en la ejecución del MODELO CANVAS para la creación de CompuRepuestos Store sector Cotocollao.

 Desplegar una propuesta apoyada en la ejecución del MODELO CANVAS para la creación de CompuRepuestos Store sector Cotocollao.

# **Líneas y sublíneas de investigación**

# <span id="page-17-1"></span><span id="page-17-0"></span>**Tabla 1**

Líneas y Sublíneas de investigación

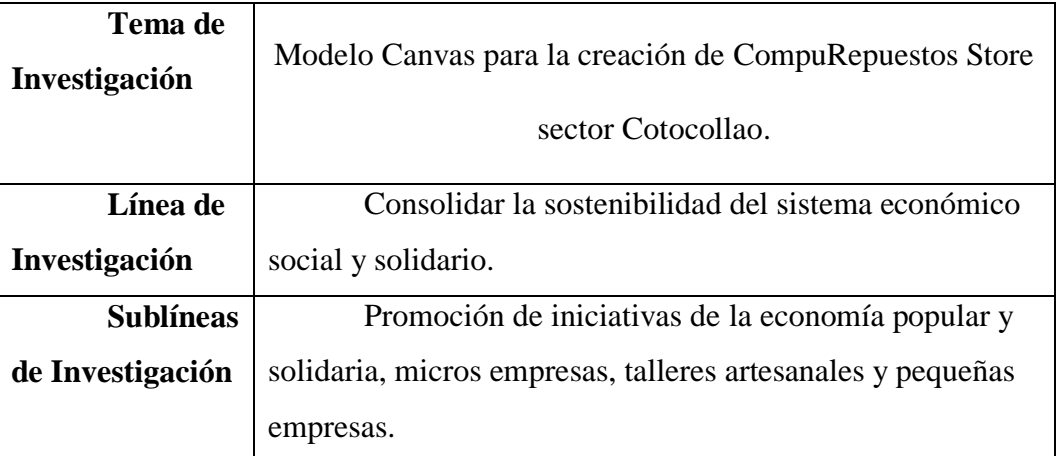

Fuente: ITSHCPP

# **CAPÍTULO I**

# **1. MARCO TEÓRICO**

#### <span id="page-18-1"></span><span id="page-18-0"></span>**1.1 Modelo de Negocio**

<span id="page-18-2"></span>Es una herramienta previa al plan de negocio, cuyo objetivo es permitir conocer con claridad el tipo de negocio que se va a crear e introducir en el mercado, a quién va dirigido, cómo se va a vender y cómo se van a conseguir los ingresos. Se utilizan para describir y clasificar negocios emprendedores y también en el contexto de empresa. (Peiró, 2021)

## **1.2 Modelo de Negocio Canvas**

<span id="page-18-3"></span>El Business Modelo Canvas o Modelo Canvas es un modelo en el cual podemos plasmar nuestras ideas con el objetivo de visualizar la factibilidad de nuestro proyecto.

#### **1.3 Elementos del Lienzo Canvas**

<span id="page-18-4"></span>Para que se pueda utilizar esta metodología es necesario que se rellene de información los nueve bloques de los que consta, dejando claras las características de la empresa que se quiere crear. (Molina, 2021)

#### *1. Segmentos de mercado*

<span id="page-18-5"></span>Representación visual de los puntos principales de cada grupo de consumidores. ¿Quién es mi cliente? ¿A quién me dirijo?.

#### *2. Propuesta de valor*

<span id="page-18-6"></span>Es un recurso para comunicar de manera objetiva y directa los beneficios que una organización puede ofrecer a sus consumidores.

# *3. Canal*

<span id="page-18-7"></span>¿Cómo podrán comprar nuestro producto? El medio en el cual nuestros clientes podrán solicitar nuestros productos ya sea en línea o en local físico.

#### *4. Relación con el cliente*

<span id="page-19-0"></span>¿Cómo crees que podrías captar nuevos clientes y cuál es la mejor manera de relacionarte con ellos? Es fundamental crear un vínculo con cada uno de nuestros clientes y definir cómo será nuestra relación.

## *5. Fuentes de ingresos*

<span id="page-19-1"></span>¿Cómo generas ingresos?, ¿Cómo es el flujo?, ¿diario, mensual, fijo, variable, estacional? Esta información es clave para la rentabilidad y sostenibilidad de tu propuesta de valor. (Javier, 2021)

# *6. Actividades clave*

<span id="page-19-2"></span>Son la labor estratégica fundamental de llevar dinámicamente las iniciativas de costes al mercado

# *7. Recursos clave*

<span id="page-19-3"></span>Abarca los activos estratégicos que una empresa debe tener para crear y mantener su modelo de negocio: bienes tangibles, maquinarias, local comercial, tecnologías, know-how, recursos humanos. (Javier, 2021). Es decir recursos físicos que necesitaremos para llevar a cabo el negocio.

## *8. Socios clave*

<span id="page-19-4"></span>Identificar la red de proveedores y asociados necesarios para llevar adelante el modelo de negocio. (Javier, 2021)

## *9. Estructuras de coste*

<span id="page-19-6"></span><span id="page-19-5"></span>Implica los costos que tendrá la empresa para hacer funcionar el modelo de negocio. Es importante definir la causa del costo y si son fijos o variables, para optimizar y lograr un modelo más eficiente. (Javier, 2021)

#### **Figura 1**

*Lienzo Modelo Canvas*

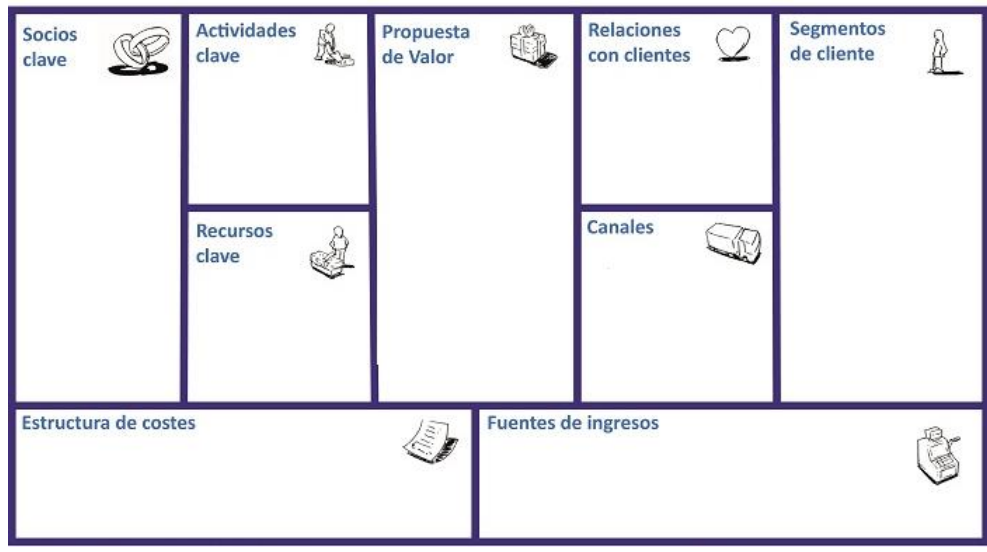

# **1.4 Beneficios del Lienzo Canvas**

<span id="page-20-0"></span>Esta herramienta se utiliza para comprender el modelo de negocio el modelo Canvas es lo suficientemente efectivo como apoyo para que la administración piense en el futuro y se proyecte a corto y mediano plazo.

# **2. Marco Conceptual**

#### <span id="page-20-1"></span>*2.1 Tecnología*

<span id="page-20-2"></span>Entendemos por tecnología a los conocimientos basados en la ciencia que nos permite por medio de varios pasos llegar a técnicas para la solución de ciertos problemas reales de manera sistemática y racional.

# *2.2 Mantenimiento de aparatos tecnológicos*

<span id="page-20-3"></span>Es la práctica de revisar, reparar, limpiar y/o actualizar nuestro aparato tecnológico dándonos así un mejor funcionamiento del mismo.

#### *2.3 Productividad*

<span id="page-21-0"></span>Es la capacidad humana, física y económica para llegar a lograr nuestros objetivos permitiendo que las personas alcancen su potencial y de esta manera obtengan una mejor calidad de vida.

# *2.4 Venta*

<span id="page-21-1"></span>Es una de las actividades más importantes y prácticas para una organización u empresa ya que esta ayuda a liquidar productos y servicios a las personas generando resultados rentables.

# *2.5 Producto*

<span id="page-21-2"></span>Diversas cualidades tangibles e intangibles como tamaño, precio, calidad, etc. Es un suministro que cubre las necesidades de las empresas. Cualquier cosa que puedas vender como un bien o servicio.

#### *2.6 Repuestos*

<span id="page-21-3"></span>Piezas utilizadas para reemplazar máquinas originales que se han deteriorado o fallado debido al uso diario.

#### *2.7 Computadora de escritorio*

<span id="page-21-4"></span>Ordenador personal, diseñado y fabricado para ser instalado en una ubicación estática, como un escritorio o mesa.

# *2.8 Laptop*

<span id="page-21-5"></span>Dispositivo informático diseñado y fabricado para mover o transportar con relativa facilidad.

# *2.9 Impresora*

<span id="page-21-6"></span>Dispositivo periférico de salida del ordenador que permite producir una gama permanente de textos o gráficos de documentos almacenados en un formato <span id="page-22-0"></span>electrónico, imprimiéndolos en medios físicos, normalmente en papel, utilizando cartuchos de tinta o tecnología láser.

#### **3. Marco Legal**

# *3.1 RAET*

<span id="page-22-1"></span>Registro de Actividades Económicas Tributaria, conocido por sus siglas como RAET, con cuyo registro, el Municipio asigna al contribuyente con un número para su inscripción en el catastro, lo que anteriormente se conocía como número de patente. Una vez que el usuario registre el RAET puede realizar la declaración anual y los pagos de impuestos, única y exclusivamente vía internet. (Quito informa, 2021)

# *3.2 LUAE*

<span id="page-22-2"></span>Es el permiso de funcionamiento que otorga el GAD del Distrito Metropolitano de Quito, al desarrollo de actividades económicas en un establecimiento ubicado en el Distrito Metropolitano de Quito. (Quito digno, s.f.)

# **4 Marco Espacial**

<span id="page-23-0"></span>Nos enfocaremos en el sector Cotocollao, ya que su crecimiento comercial ha sido notable en estos últimos años, formado en su mayoría de varias organizaciones que brindan diferentes servicios y productos lo cual atrae a diferentes personas con gustos y necesidades diversos.

#### **Figura 2** *Sector Cotocollao*

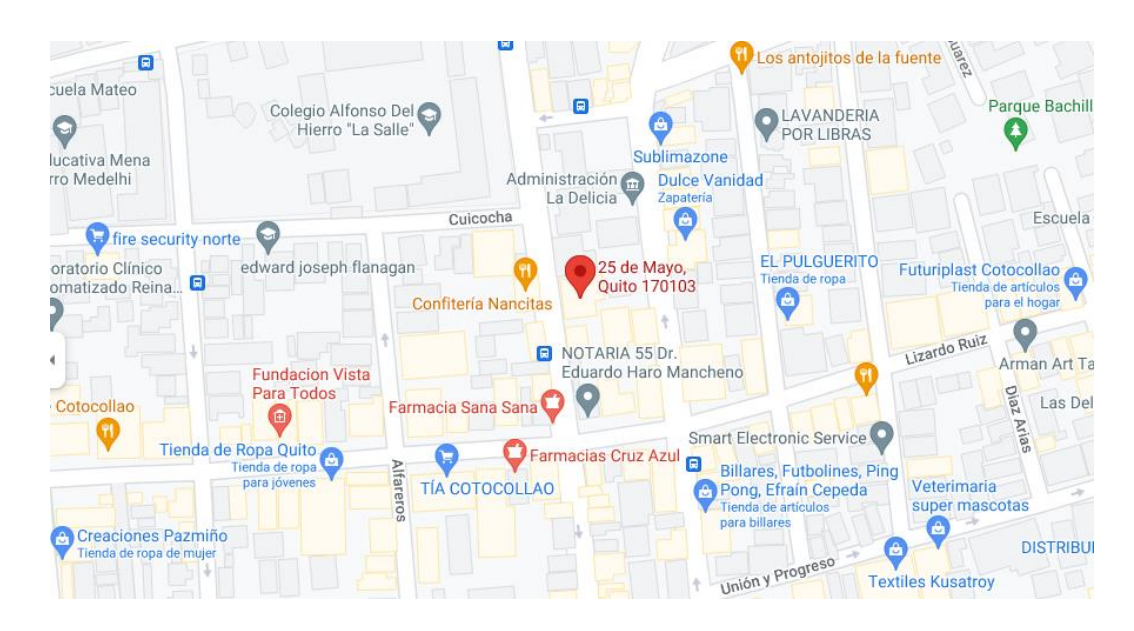

**Fuente:** Google Maps

# **CAPÍTULO II**

## **1. DIAGNOSTICO DE MERCADO**

<span id="page-24-1"></span><span id="page-24-0"></span>Esta investigación la realizaremos utilizando la metodología descriptiva cuantitativa ya que es la encargada de estudiar una situación de forma directa y explorar la misma mediante el uso de herramientas como las encuestas, estadísticas, entre otras y establecer con claridad y veracidad lo investigado, se la aplicaremos a las personas que radiquen en la ciudad de Quito sector Cotocollao y necesiten productos o servicios tecnológicos.

Nos basaremos en el método del caso ya que la teoría abarca la opinión de nuestra población utilizando una serie de preguntas concretas en las que la posición del sujeto está profundamente expresada, al igual que la razón de ser de este punto de vista.

Para obtener la información deseada utilizaremos la técnica de la encuesta en la cual plantearemos todas las variables necesarias para realizar este estudio. Compararemos datos históricos sobre la población del área del Distrito Metropolitano de Quito actualmente, basándonos en los datos emitidos por el Instituto Nacional de Estadísticas y Censos INEC, luego de esto definiremos la cantidad de habitantes en el sector Cotocollao.

Utilizaremos también la técnica de muestreo ya que consideraremos por el momento únicamente a las personas que creen que pueden contribuir activamente a este proyecto. El universo de trabajo para este estudio serán solo los individuos situados en la ciudad de Quito sobretodo en el sector de Cotocollao o sus aledaños y que tengan la predisposición de asistir nuestra investigación.

#### <span id="page-24-2"></span>**2. Diseño metodológico**

#### *2.2.1 Enfoque cuantitativo*

<span id="page-24-3"></span>Es un método de investigación que utiliza herramientas de análisis matemático y estadístico para describir, explicar y predecir fenómenos mediante datos numéricos. (Quaktrics.com, s.f.). Nos enfocaremos a recopilar datos numéricos sobre nuestra población para así responder a nuestras dudas investigativas y demostrar ciertas hipótesis.

#### *2.2.2 Método científico*

<span id="page-25-0"></span>Es una técnica que nos permite llegar a un conocimiento que pueda ser considerado válido desde el punto de vista de la ciencia. (Westreicher, 2020). Mediante este método utilizando herramientas fiables con las cuales podremos adquirir datos científicamente válidos.

#### *2.2.3 Investigación de campo*

<span id="page-25-1"></span>Es la recopilación de datos nuevos de fuentes primarias para un propósito específico. Es un método de recolección de datos cualitativos encaminado a comprender, observar e interactuar con las personas en su entorno natural. (Question Pro, s.f.). Este método nos ayudara de manera más personalizada a entender lo que quieren y necesitan las personas de nuestro servicio ayudándonos así a brindarles mayor satisfacción.

## *2.2.4 Investigación exploratoria*

<span id="page-25-2"></span>Tiene como objetivo la aproximación a fenómenos novedosos. Siendo su objetivo obtener información que permita comprenderlos mejor; aunque posteriormente esta no sea concluyente. (Arias, 2020). Esta nos guiara en la obtención de datos los cuales nos ayudaran a alcanzar conclusiones estadísticas.

## **2.1 Técnicas de Investigación**

<span id="page-25-3"></span>Para llevar a cabo el desarrollo de la siguiente investigación sobre modelo de negocio utilizaremos la técnica de la encuesta para así recopilar datos y posterior su cuantificación.

#### *2.1.1. Encuesta*

<span id="page-26-0"></span>Es una herramienta de investigación que nos sirve para la recopilación de datos que se dirige a los sujetos de la encuesta con preguntas orientadas a la situación que se investiga y se puede realizar directamente por teléfono o en línea en una variedad de formas. Los resultados obtenidos se pueden calcular para su posterior análisis.

# **3. Población**

<span id="page-26-1"></span>Para delimitar el grupo de personas a las que intentamos alcanzar vamos a investigar y realizar una comparativa de los datos históricos sobre la cantidad de población que el Distrito Metropolitano de Quito ha tenido en los últimos años, según los informes emitidos por el Instituto Nacional de Estadísticas y Censos INEC.

# <span id="page-26-3"></span><span id="page-26-2"></span>*3.2.1 Mapa Político de la Ciudad de Quito* **Figura 3**

Mapa Político Ciudad de Quito

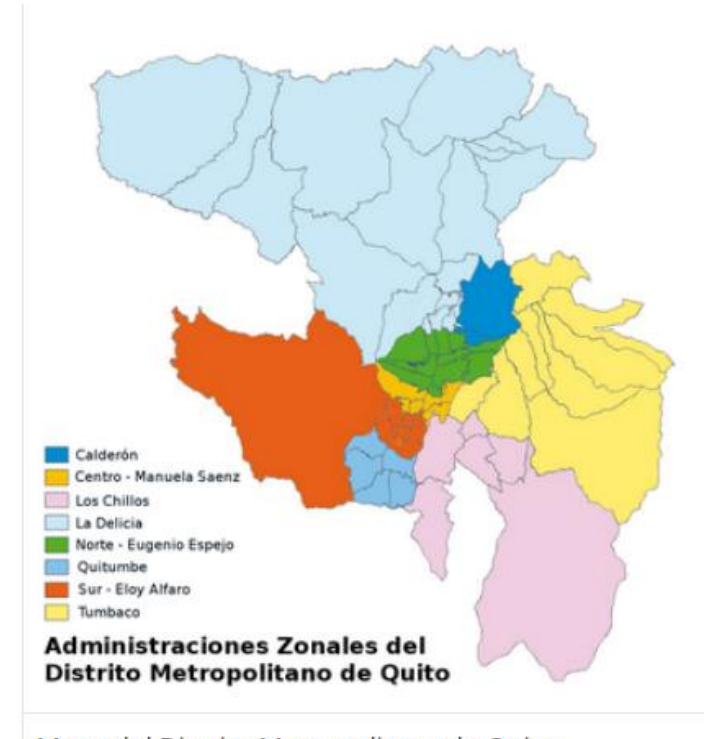

Mapa del Distrito Metropolitano de Quito

**Fuente:** Información Ecuador

# <span id="page-27-0"></span>*3.2.2 Población del Distrito Metropolitano de Quito año 2021*

#### <span id="page-27-1"></span>**Figura 4**

Población Censo 2021

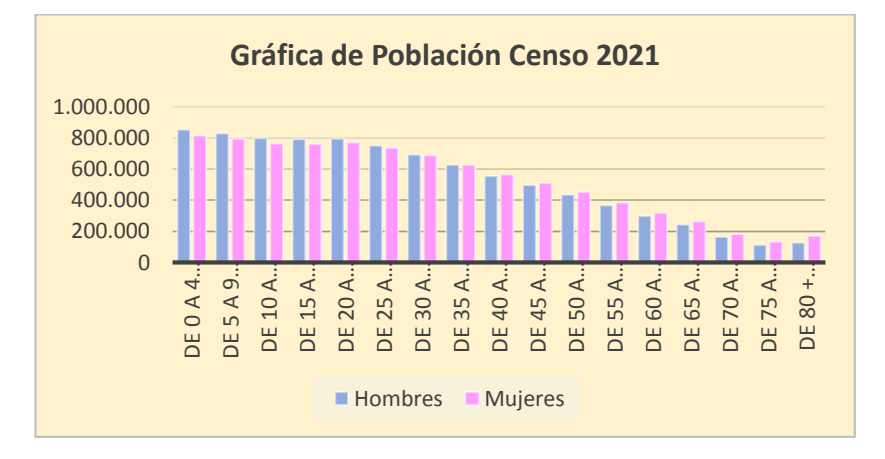

**Elaborado por:** Elaboración propia **Fuente:** Expansión/datosmacro.com

#### <span id="page-27-2"></span>*Tabla 2*

Distribución por Edades año 2021

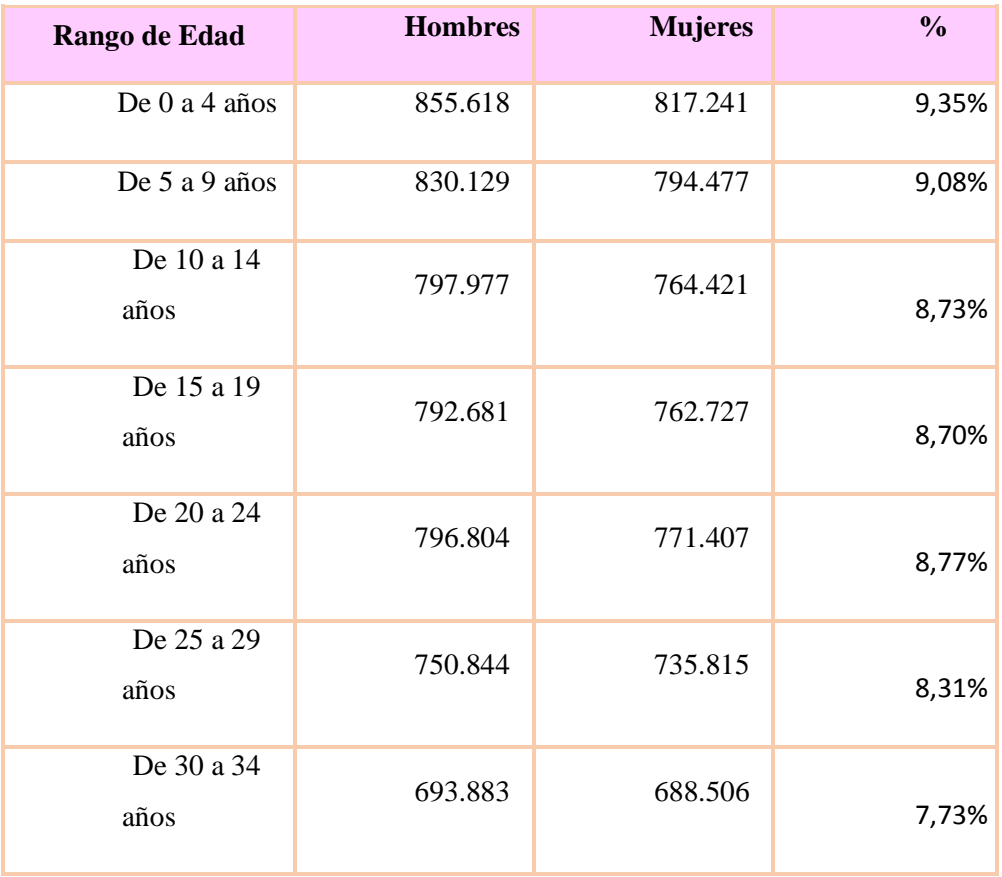

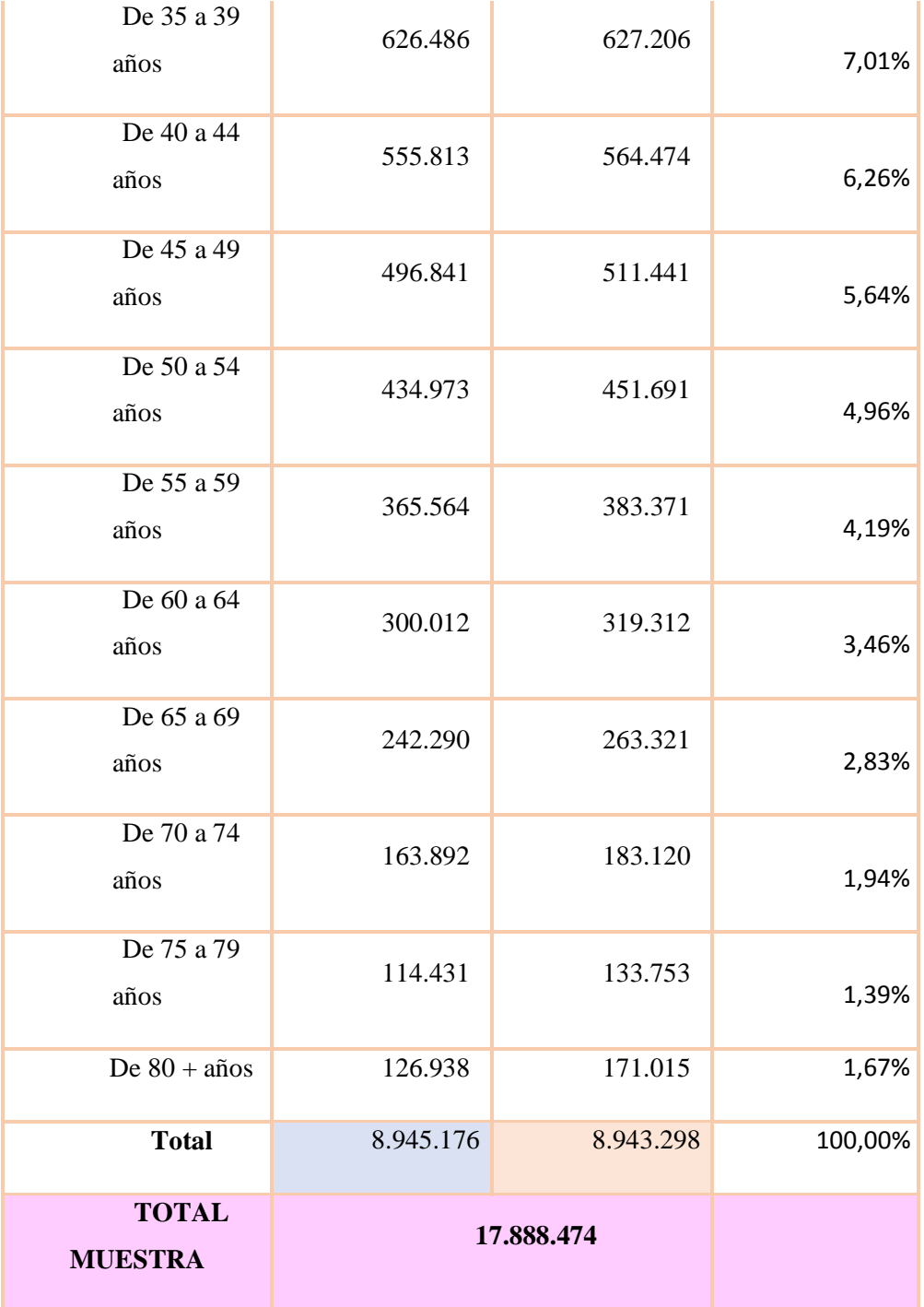

**Elaborado por:** Elaboración propia

# *3.2.3 Muestra*

<span id="page-28-0"></span>La población economicamente activa que tomaremos en cuenta en este proyecto corresponde a la población masculina y femenina de la parroquia Cotocollao que forma parte de la zona Centro Norte del Distrito Metropolitano de Quito, la cual según los datos obtenidos del último Censo Nacional del año del

2010 cuenta con 31.623 habitantes de los cuales son hombres que representan el 47.99% y por 16.261 mujeres, que representan el 52.01% de la población.

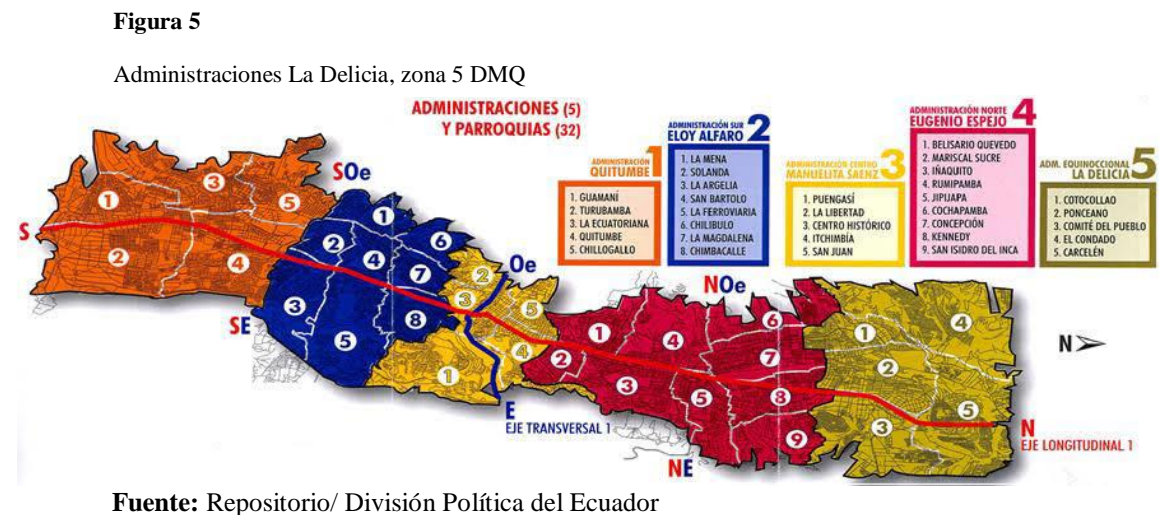

#### <span id="page-29-1"></span>**Figura 6**

Unidad Distrital Cotocollao

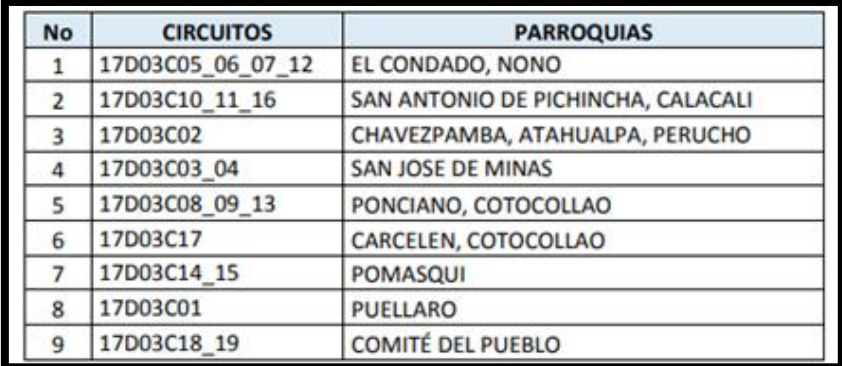

**Fuente:** Municipio de Quito

#### **3.3.4 Segmentación de mercado y clientes**

<span id="page-29-0"></span>Para la fragmentación del mercado meta que necesitamos para colocar nuestro producto y servicio, sino que además sea apreciado por los valores adicionales que tiene como un beneficio adicional para el mejor funcionamiento de sus aparatos electrónicos y la oportunidad que tenemos para reconectarnos con la tecnología y la evolución tecnológica de nuestro mundo, es que hemos analizados aspectos entre nuestros clientes como son los rasgos de personalidad,

clase social, intereses en común, estilo de vida, creencias y además de las influencias psicológicas que sumadas a los beneficios obtenidos al adquirir nuestro producto y/o servicio es que podemos lograr una mejor ruta para destacar los valores de nuestra marca e identificar las oportunidades de posicionamiento de la misma.

## **3.1 Cálculo de la Muestra**

<span id="page-30-0"></span>Ocuparemos la siguiente fórmula para realizar nuestra operación:

## **Fórmula:**

$$
n = \frac{N^* Z_a^2 p^* q}{d^{2*}(N-1) + Z_a^2 * p^* q}
$$

 $N =$  Población Total = 31 623

 $Za2$  = Nivel de confianza = 95% = 1.96<sup>2</sup>

$$
p = 5\% = 0.05
$$
  
q = (1- p) = 0.95  
d = % precision = 3%

$$
n=\tfrac{31623*1.96^2*0.05*0.95}{0.03^2*(31623-1)+1.96^2*0.05*0.95}
$$

 $n = \frac{5770.438548}{32.643376}$ 28.642276

## $n = 201$

# <span id="page-31-0"></span>**DATOS INFORMATIVOS**

<span id="page-31-2"></span>• Género

**Tabla 3**

Género

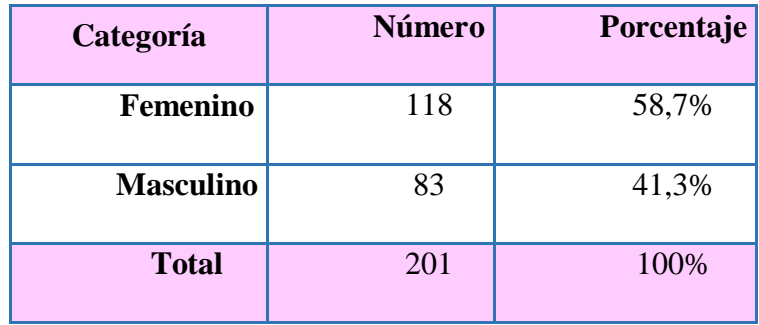

#### <span id="page-31-1"></span>**Figura 7**

*Interpretación Género*

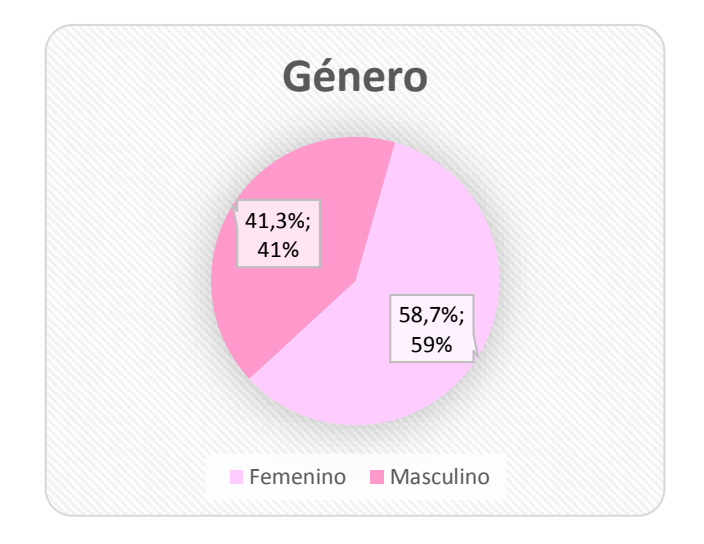

**Fuente:** Datos obtenidos de los encuestados.

# **Análisis e interpretación:**

En la ilustración de la primera pregunta informativa se obtuvo que, del total de número de encuestados, el 58.7% corresponden al género femenino y 41.3% al género masculino. Lo que nos dice que tendremos que tener mayor enfoque en nuestra población femenina.

## <span id="page-32-1"></span>Edad

**Tabla 4**

Edad

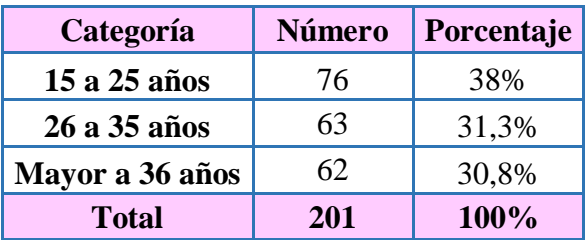

#### <span id="page-32-0"></span>**Figura 8**

Interpretación Edad

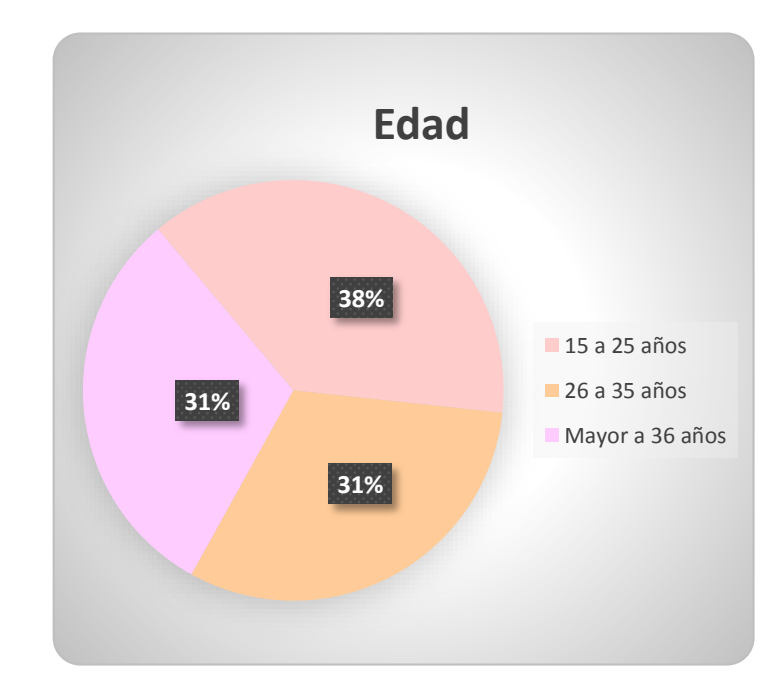

 **Fuente:** Datos obtenidos de los encuestados.

# **Análisis e interpretación:**

Al observar la ilustración número 8 correspondiente al rango de edad de los encuestados se puede determinar que el 38% están comprendidos entre los 15 a 25 años; 37,3% al rango de 26 a 35 años y 30,8% al rango de mayores a 36 años. Nos demuestra que nuestro enfoque va en la población que corresponde entre 15 y 25 años.

¿Utiliza aparatos electrónicos en su hogar?

#### <span id="page-33-1"></span>**Tabla 5**

Pregunta 3

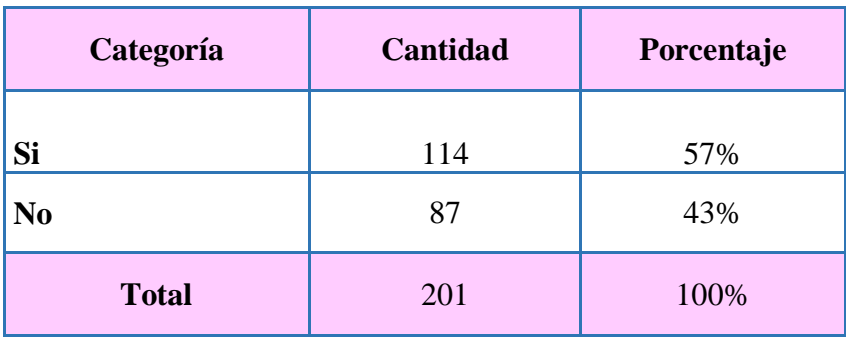

## <span id="page-33-0"></span>**Figura 9**

Interpretación pregunta 3

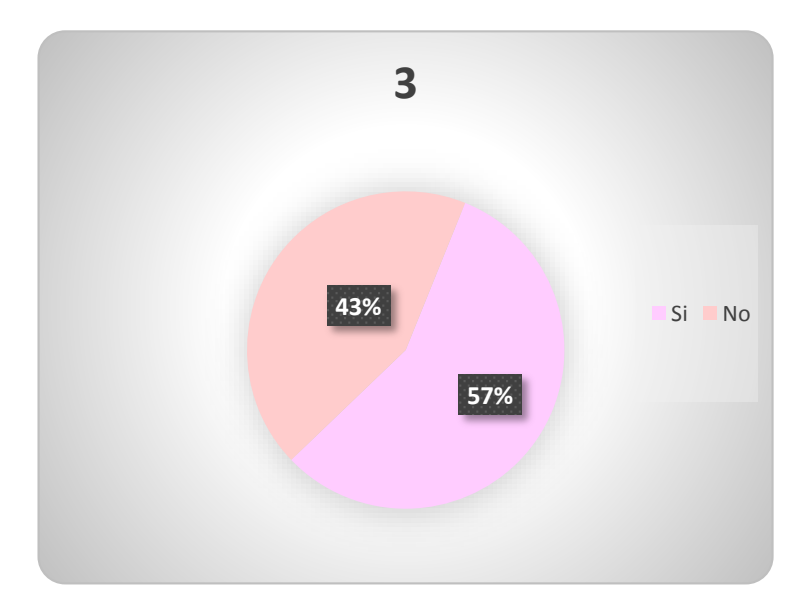

 **Fuente:** Datos obtenidos de los encuestados.

# **Análisis e interpretación:**

En nuestra ilustración número 9 correspondiente al uso de aparatos electrónicos en el hogar de los encuestados se puede determinar que el 57% SI usan y el 43% nos dice que NO usan. Nos ayuda a analizar a quien brindaremos nuestro servicio y en quien nos enfocaremos para ofrecer ciertos productos.

<span id="page-34-1"></span>• ¿Ocupa alguno de los siguientes equipos tecnológicos?

#### **Tabla 6**

Pregunta 4

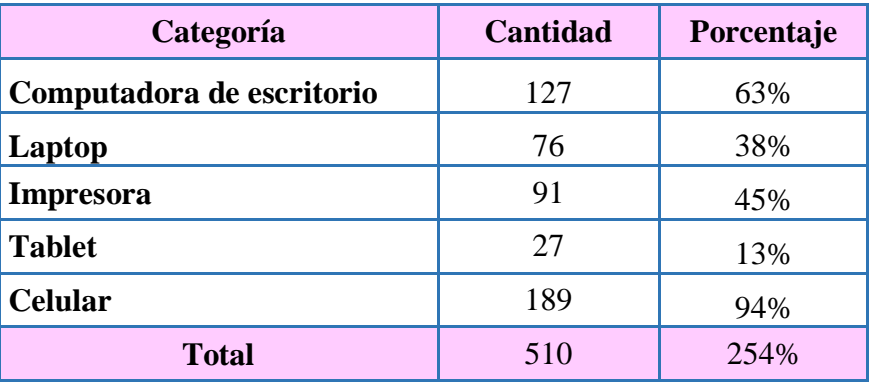

#### <span id="page-34-0"></span>**Figura 10**

Interpretación pregunta 4

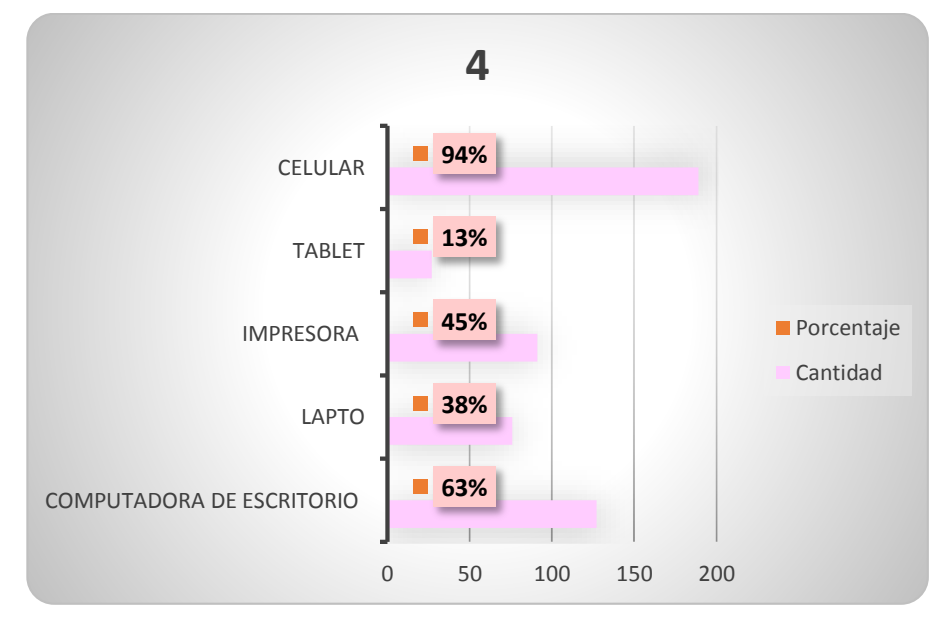

**Fuente:** Datos obtenidos de los encuestados.

# **Análisis e interpretación:**

En la ilustración 10 correspondiente a si ocupa alguno de los siguientes equipos tecnológicos se obtuvo que, del total de número de encuestados, el 63% ocupa una Computadora de escritorio; 38% ocupa una Laptop; 45% ocupa la Impresora; 13% ocupa una Tablet y el 94% ocupa un Celular. Gracias a estos resultados podremos saber en qué aparato poner más enfoque.

¿Con qué frecuencia da mantenimiento a sus equipos?

#### <span id="page-35-1"></span>**Tabla 7**

Pregunta 5

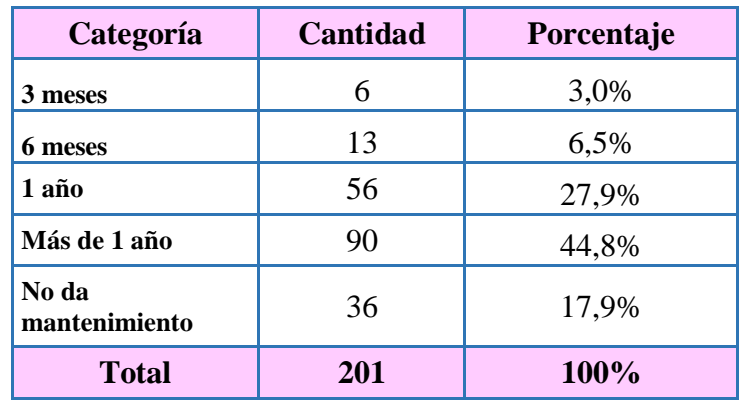

#### <span id="page-35-0"></span>**Figura 11**

Interpretación pregunta 5

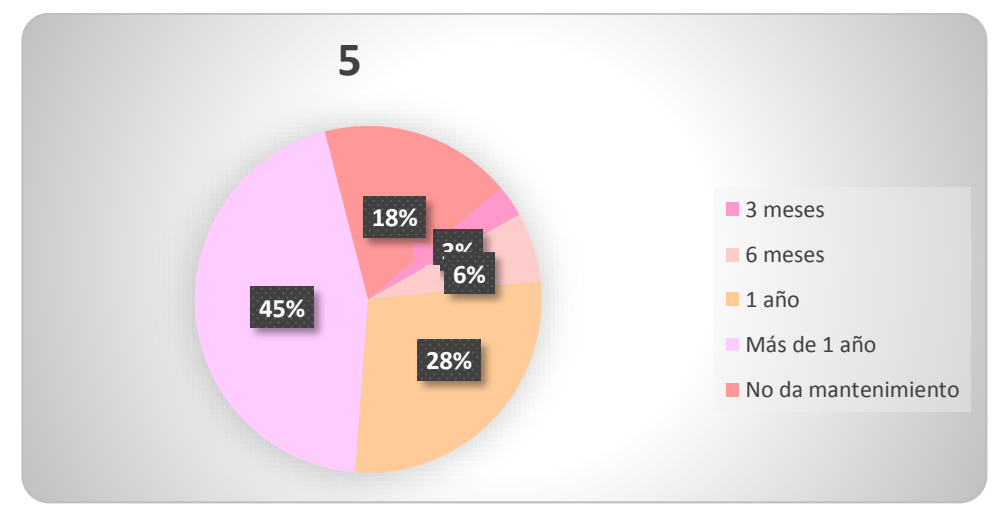

**Fuente:** Datos obtenidos de los encuestados.

#### **Análisis e interpretación:**

En nuestra ilustración número 11 la cual nos pregunta con qué frecuencia da mantenimiento a sus equipos se obtuvo que, del total de número de encuestados, el 3% corresponden a 3 meses; el 6,5% nos dice que en 6 meses; el 27,9% da mantenimiento en 1 año; el 44,8% dice que en más de 1 año y el 17,9% no da mantenimiento. Estos datos obtenidos nos guiaran en la forma de marketing para dar a conocer a las personas sobre la importancia que tiene el mantenimiento de nuestros equipos electrónicos.

<span id="page-36-1"></span>¿Por qué medio le gustaría observar anuncios sobre "Servicios Técnicos"?

#### **Tabla 8**

Pregunta 6

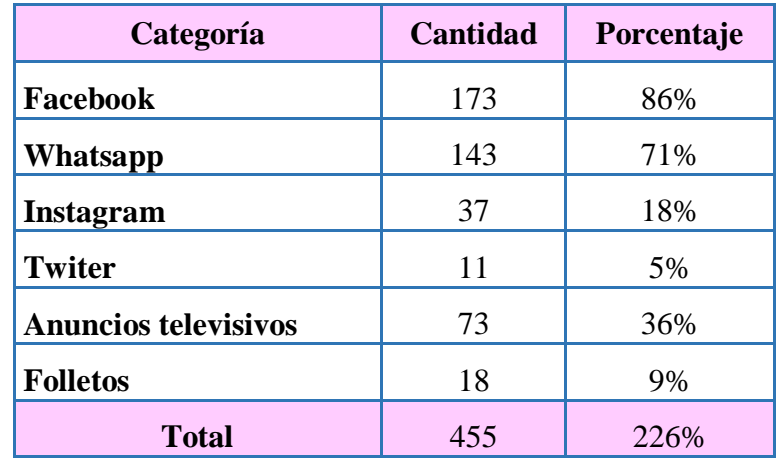

#### <span id="page-36-0"></span>**Figura 12**

Interpretación pregunta 6

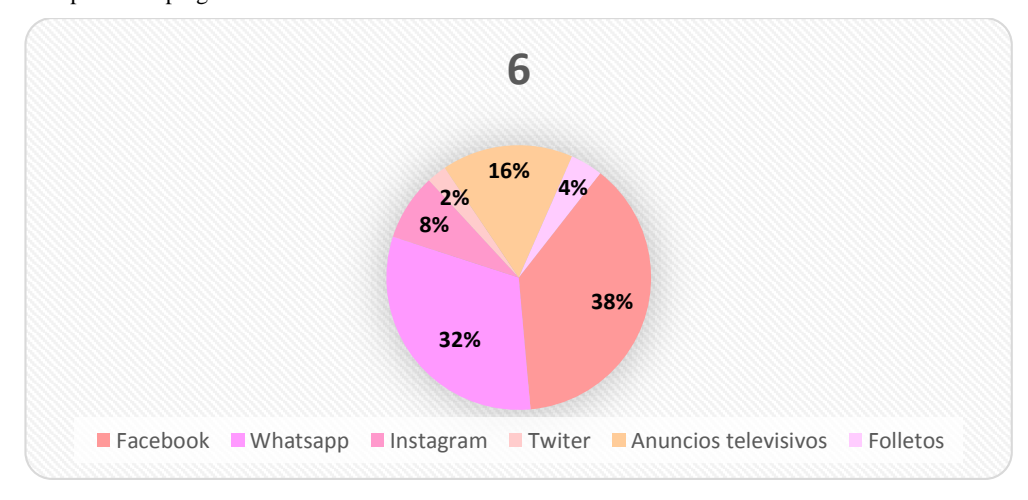

**Fuente:** Datos obtenidos de los encuestados.

# **Análisis e interpretación:**

En la ilustración 12 correspondiente a él porque medio le gustaría observar anuncios sobre "Servicios Técnicos" se obtuvo que, del total de número de encuestados, el 86% prefiere Facebook; el 71% Whatsapp; el 18% Instagram; el 5% Twiter; el 36% mediante Anuncios televisivos y el 9% por Folletos. Mediante estos resultados sabemos a qué medio online dar prioridad para exponer nuestros anuncios.

<span id="page-37-1"></span>¿Le gustaría recibir servicio técnico a domicilio?

#### **Tabla 9**

Pregunta 7

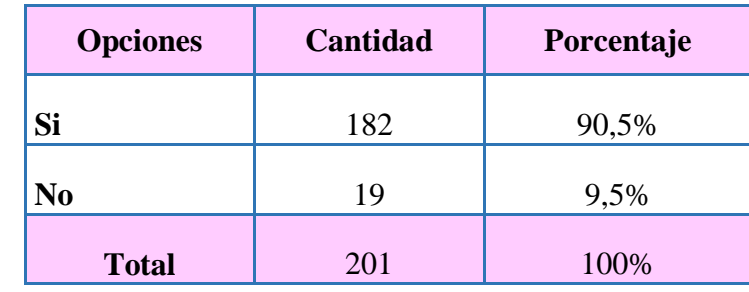

# <span id="page-37-0"></span>**Figura 13**

Interpretación pregunta 7

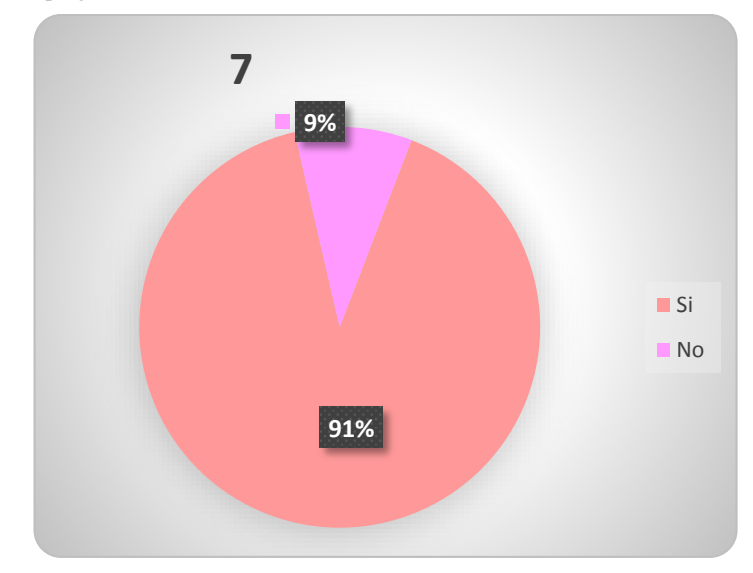

**Fuente:** Datos obtenidos de los encuestados.

# **Análisis e interpretación:**

Nuestra ilustración 13 que pregunta si ¿Le gustaría recibir servicio técnico a domicilio? se obtuvo que, del total de número de encuestados, el 90.5% dice que SI le gustaría mientras que el 9.5% nos dice que NO. Este resultado nos ayuda a enfocarnos más en brindar nuestro servicio a domicilio.

<span id="page-38-1"></span>¿En qué jornada le gustaría que atendiera CompuRepuestos?

#### **Tabla 10**

Pregunta 8

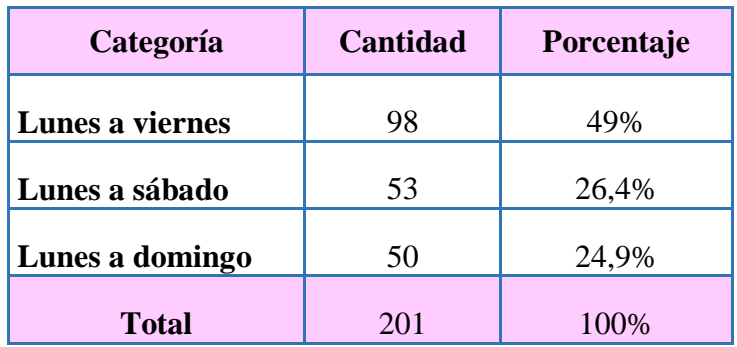

#### <span id="page-38-0"></span>**Figura 14**

Interpretación pregunta 8

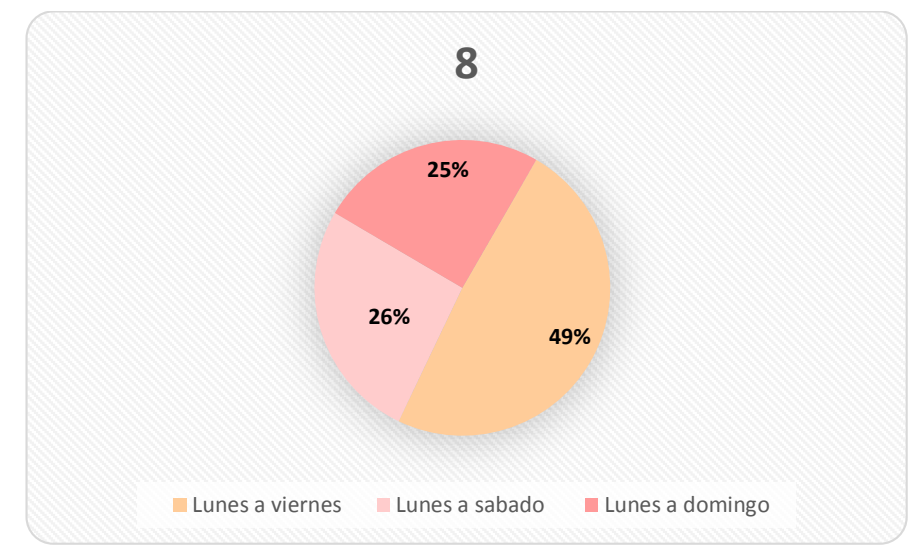

**Fuente:** Datos obtenidos de los encuestados.

## **Análisis e interpretación:**

Podemos observar que en la ilustración 14 correspondiente a la pregunta sobre en qué jornada le gustaría que se atendiera se obtuvo que, del total de número de encuestados, el 49% prefiere de Lunes a viernes; el 26.4 de Lunes a sábado y el 24.9% de Lunes a domingo. Por medio de los datos obtenidos podremos guiarnos para elaborar nuestros horarios de atención.

<span id="page-39-1"></span>¿Desde qué horarios busca su atención?

#### **Tabla 11**

Pregunta 9

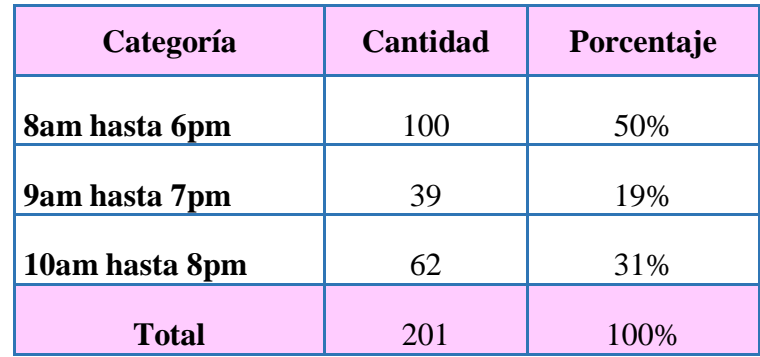

#### <span id="page-39-0"></span>**Figura 15**

Interpretación pregunta 9

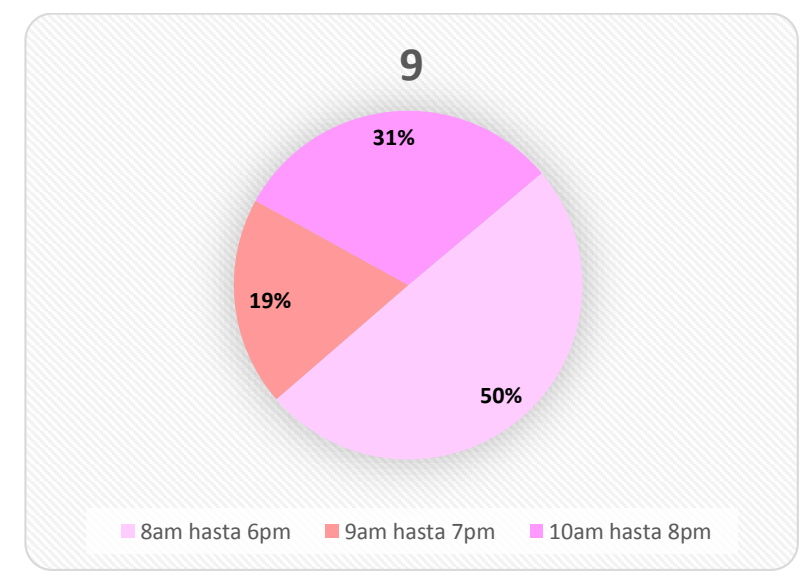

**Fuente:** Datos obtenidos de los encuestados.

# **Análisis e interpretación:**

En la ilustración número 15 de la pregunta informativa sobre cual horario preferiría para atender se obtuvo que, del total de número de encuestados, el 50% prefiere de 8am hasta 6pm; el 19% de 9am hasta 7pm y el 31% de 10am hasta 8pm. Gracias a los resultados obtenidos vamos a saber los horarios de atención de preferencia para nuestra clientela.

<span id="page-40-1"></span>¿Le gustaría recibir atención al cliente en línea?

#### **Tabla 12**

Pregunta 10

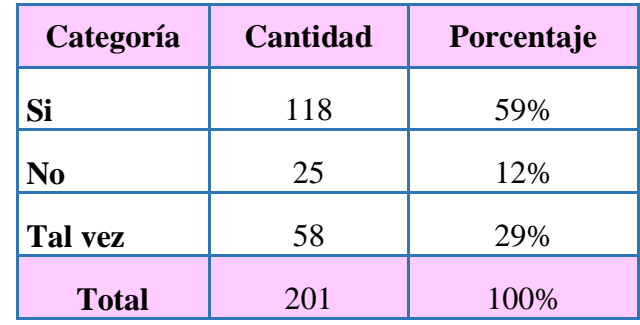

## <span id="page-40-0"></span>**Figura 16**

Interpretación pregunta 10

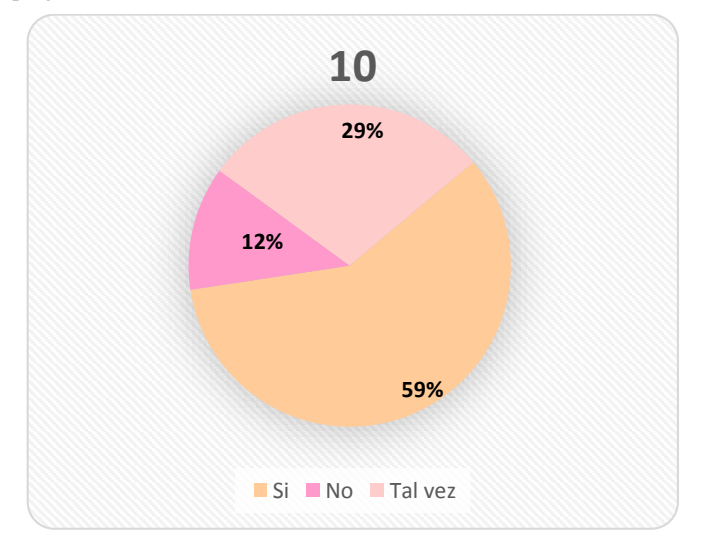

**Fuente:** Datos obtenidos de los encuestados.

# **Análisis e interpretación:**

Nuestra ilustración 22 donde nos pregunta sobre la atención en línea se obtuvo que, del total de número de encuestados, el 59% nos dice que SI le gustaría; el 12% prefiere que NO mientras que el 29% responden que TAL VEZ. Sabemos que tenemos que implementar la atención en línea por medio de nuestras redes sociales.

# *3.1.2 Conclusión del diagnóstico situacional*

<span id="page-41-0"></span>Habiendo realizado la encuesta a nuestra población podemos encontrar la preferencia de nuestros clientes al momento de acceder a nuestro servicio, así también, podemos guiarnos en la construcción de nuestro plan de marketing online.

# **CAPÍTULO III**

# **1. PROPUESTA**

## <span id="page-42-1"></span><span id="page-42-0"></span>**3.1.Segmentación de Mercado**

<span id="page-42-2"></span>En estos ultimos años las personas no solo buscan un producto y servicio que solo plazcan sus necesidades sino tambien que, empaticen con sus gustos y apego, que tenga relación con el precio y ademas que mantenga la funcionalidad que ofrece el vendedor.

# Segmentación de mercado

<span id="page-42-3"></span>**Figura 17**

# **Fuente:** Impulsa CRM

# **¿A quién pretende servir tu modelo de negocio?**

Nuestro grupo objetivo de cliente son mujeres y hombres mayores de edad, con ingreso económico de un sueldo básico unificado y que necesite un artículo electrónico o servicio para sus aparatos tecnológicos como mantenimiento, algún cambio de pieza tanto interna como externa, etc.

# <span id="page-43-0"></span>*3.1.1 Matriz Psicográfica*

# <span id="page-43-2"></span>**Tabla 13**

*Matriz Psicográfica*

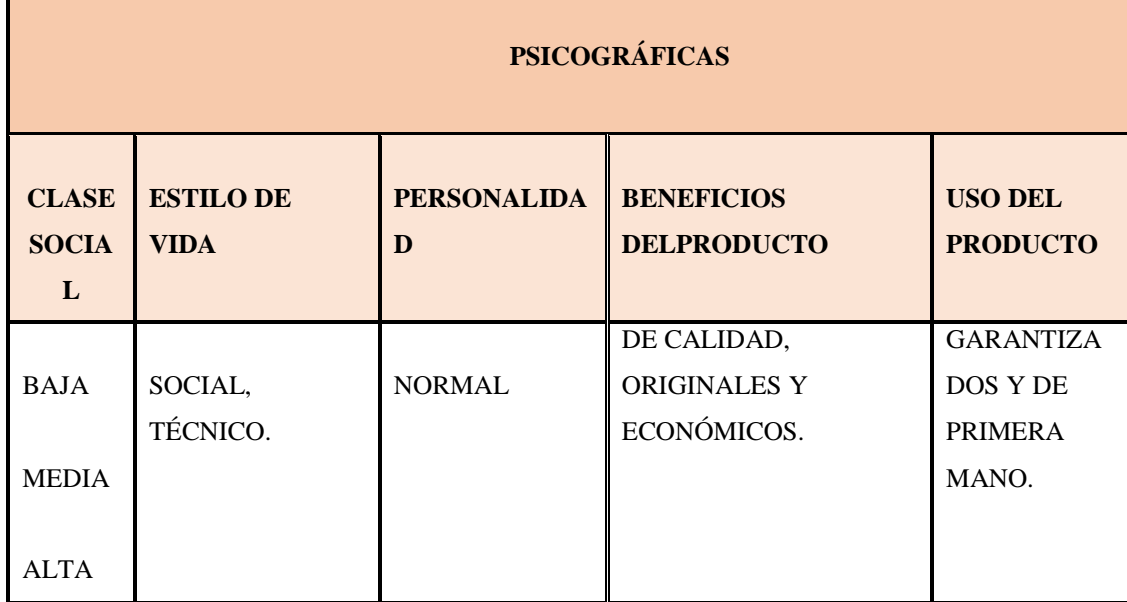

**Fuente:** Elaboración propia

# <span id="page-43-1"></span>*3.1.2 Matriz Geográfica*

# <span id="page-43-3"></span>**Tabla 14**

*Matriz Geográfica*

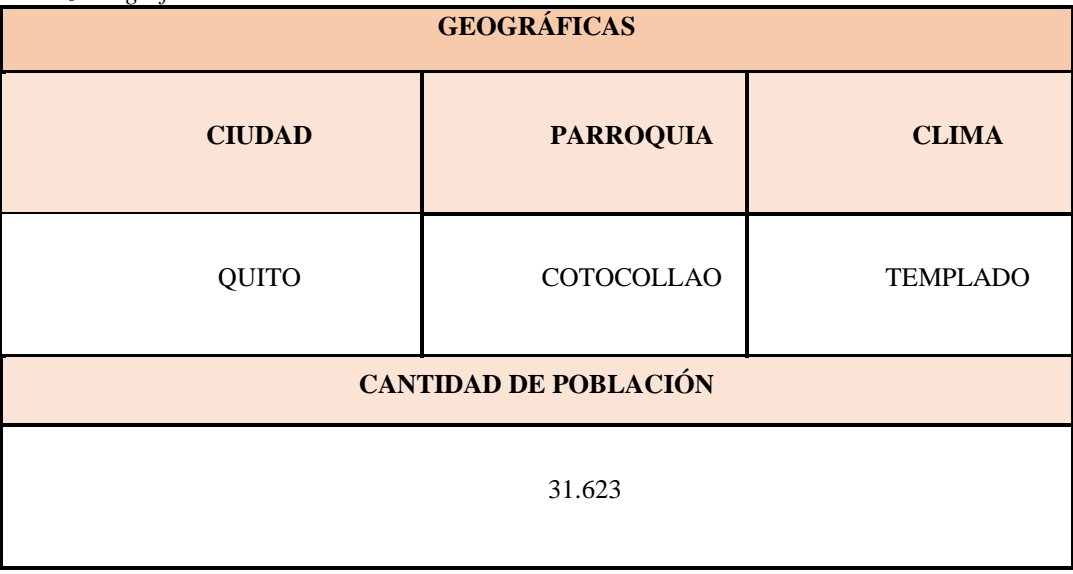

**Fuente:** Elaboración propia

# <span id="page-44-0"></span>*3.1.3 Matriz Demográfica*

**Tabla 15**

*Matriz Demográfica*

<span id="page-44-1"></span>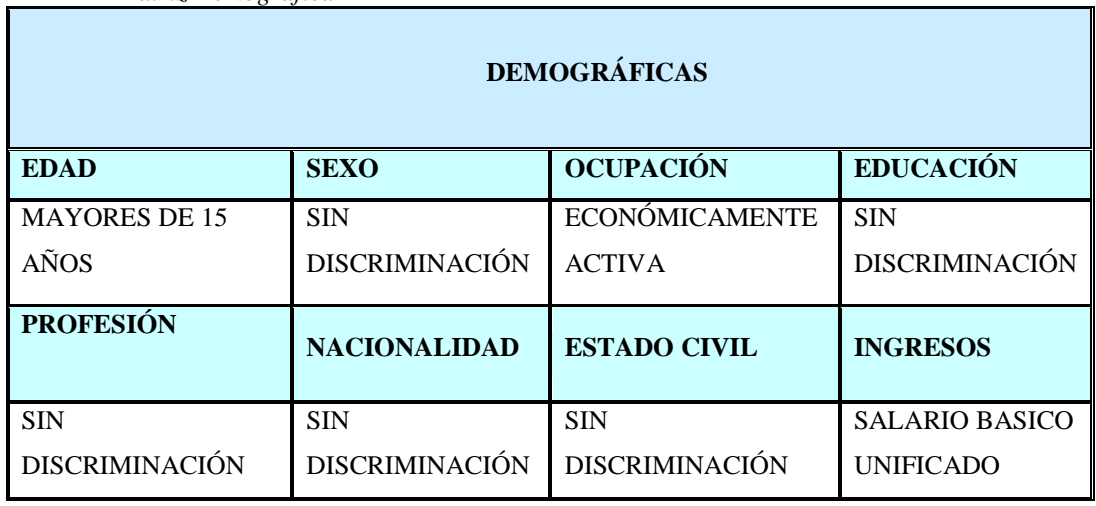

 **Fuente:** Elaboración propia

#### <span id="page-45-0"></span>**3.2. Propuesta de Valor**

#### <span id="page-45-1"></span>**Figura 18**

Propuesta de valor

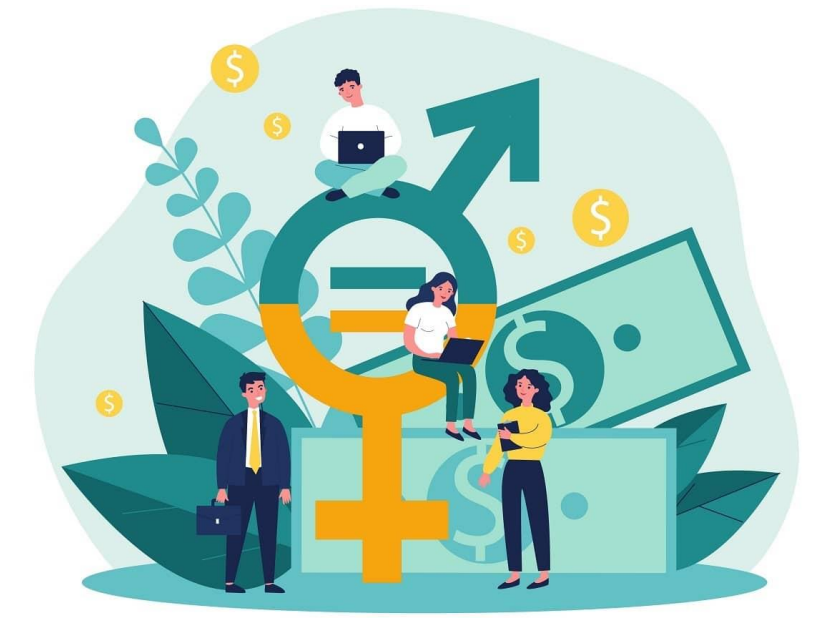

**Fuente:** Kenjo Blog

# **¿Qué ofrecerás a tu segmento de clientes? ¿De qué forma resolverás sus problemas?**

Lo que buscamos como CompuRepuestos Store es que nuestros clientes puedan tener productos de calidad y garantizados a un precio totalmente accesible, a su vez queremos que nuestros clientes estén 100% satisfechos con nuestro servicio. Considerando:

- La revisión de sus aparatos electrónicos totalmente gratuita.
- Varias opciones de pagos.
- Precios accesibles.
- Productos originales.
- Verificación del producto y servicio con el cliente.

**Tabla 16** *Propuesta de Valor*

<span id="page-46-2"></span>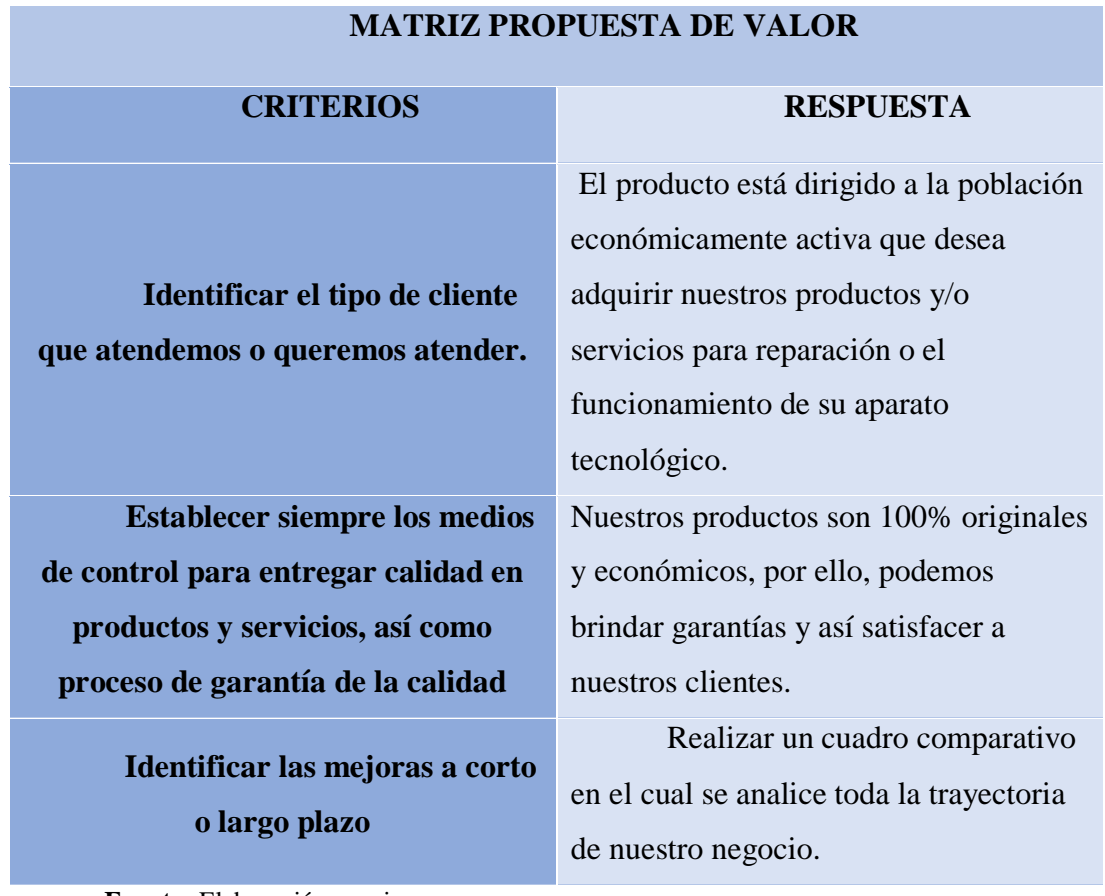

**Fuente:** Elaboración propia

# <span id="page-46-0"></span>**3.3. Canales de Distribución**

# <span id="page-46-1"></span>**Figura 19**

Canales de distribución

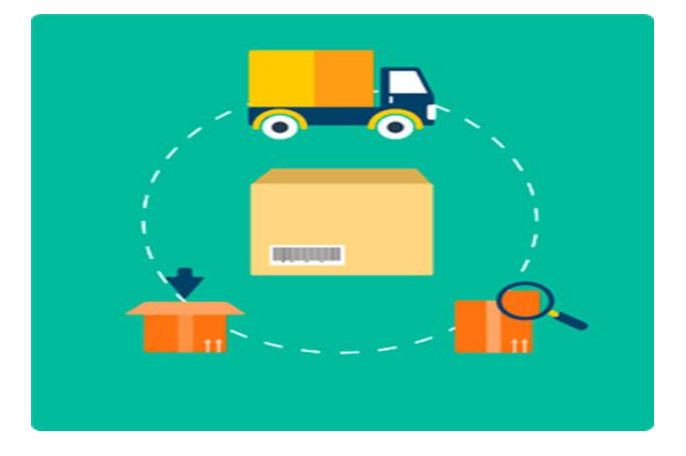

**Fuente:** Edisofer S.L.

# **¿Cómo conocerá y evaluará, y cómo decidirá, comprará y recibirá soporte post venta tu segmento de clientes?**

A través de canales de venta online, plataformas digitales Android, redes sociales y en punto de venta en producción.

Además mediante la página de Facebook de "CompuRepuestos" en la cual nuestros clientes podrán observar las actualizaciones, promociones y descuentos de nuestros productos y servicios, esta misma tendrá relación directa con nuestro Whatsapp haciéndola totalmente interactiva con el servicio proporcionado.

#### <span id="page-47-1"></span>**Tabla 17**

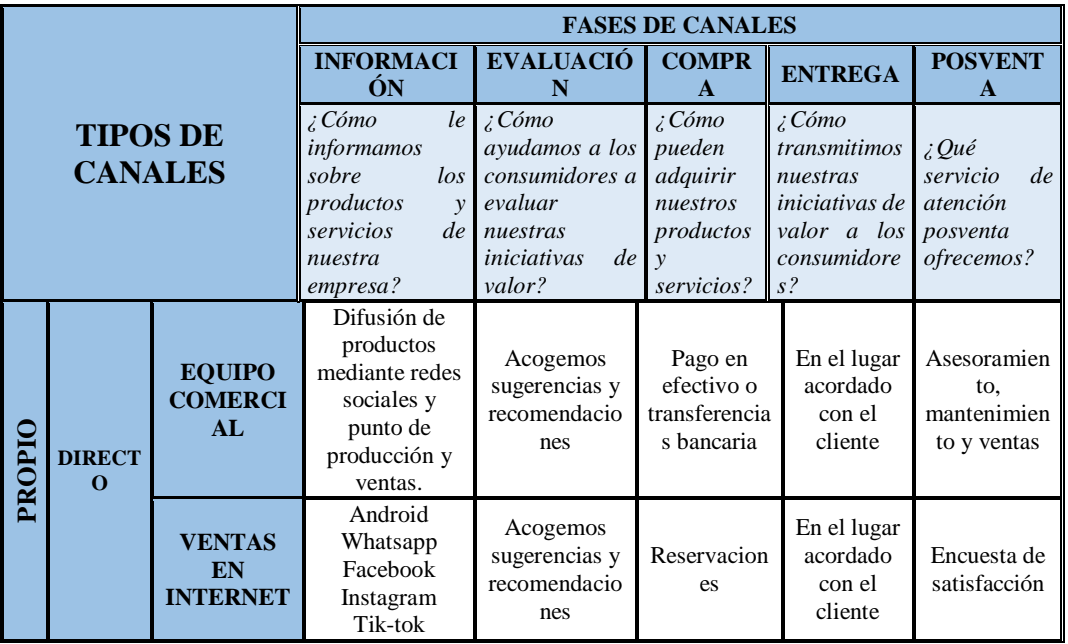

Canales de distribución

#### <span id="page-47-0"></span>**Figura 20**

Página de Facebook CompuRepuestos

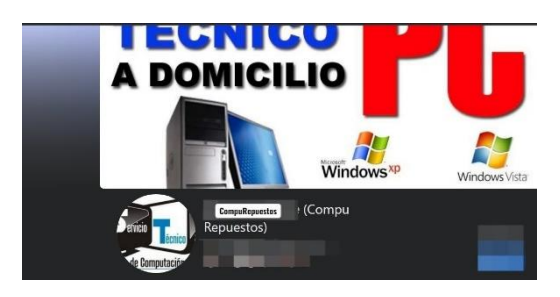

# <span id="page-48-0"></span>**3.4. Relación con el Cliente**

#### <span id="page-48-1"></span>**Figura 21**

Relación con el cliente

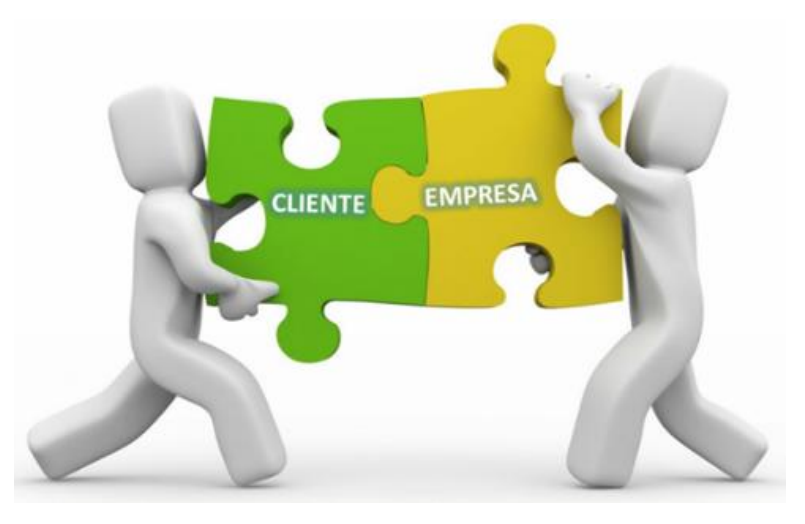

**Fuente:** Blog Benito Castro

# **¿Qué tipo de relación mantendrás con tu segmento de clientes?**

Para CompuRepuestos la relación con el cliente será totalmente personalizada ya que ellos podrán observar el producto y su funcionamiento detalladamente para así lograr su satisfacción.

#### <span id="page-48-2"></span>**Tabla 18**

Relación con el cliente

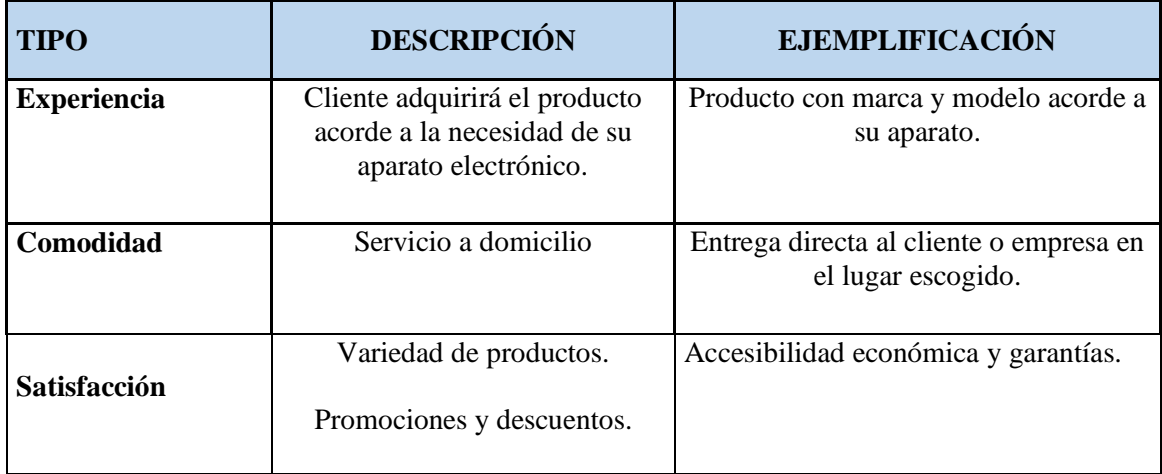

Fuente: Elaboración propia

#### <span id="page-49-0"></span>**3.5. Fuentes de Ingreso**

#### <span id="page-49-1"></span>**Figura 22**

Vías de ingreso

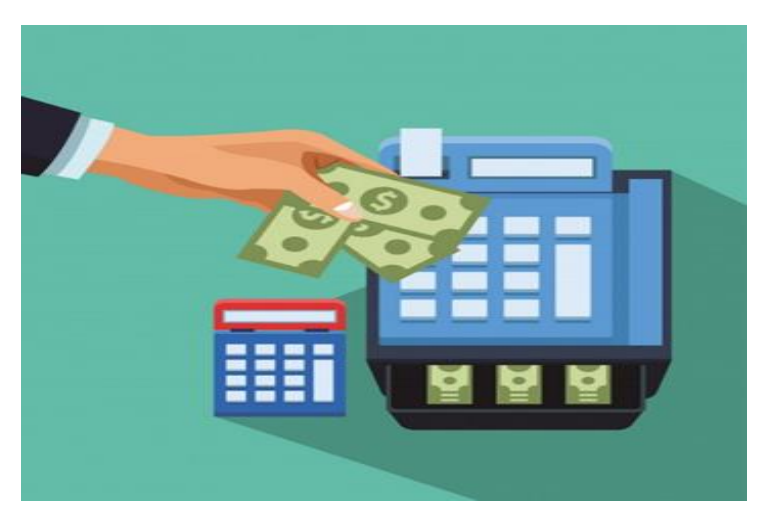

**Fuente:** Freepik

# **¿Cuál será la forma en que tu modelo pretende financiarse y obtener ingresos?**

La forma en la que CompuRepuestos pretende financiarse es mediante la inversión ya que con ella podremos adquirir los productos necesarios para empezar la apertura de nuestro local.

Para obtener ingresos será mediante la comercialización los productos adquiridos como: tintas, laptops, baterías, teclados, mouse. Etc. También realizaremos entregas a domicilio e incluso la revisión y reparación será a domicilio.

#### <span id="page-50-1"></span>**Tabla 19**

Fuentes de ingresos

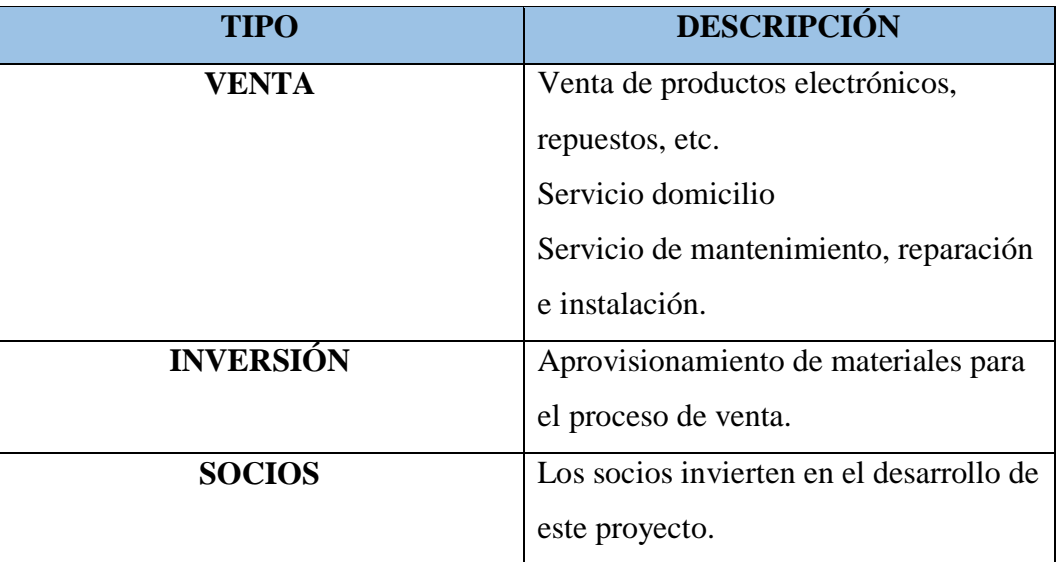

# <span id="page-50-0"></span>*3.5.1 Proyección de ventas*

<span id="page-50-2"></span>**Tabla 20**

Proyección de ventas

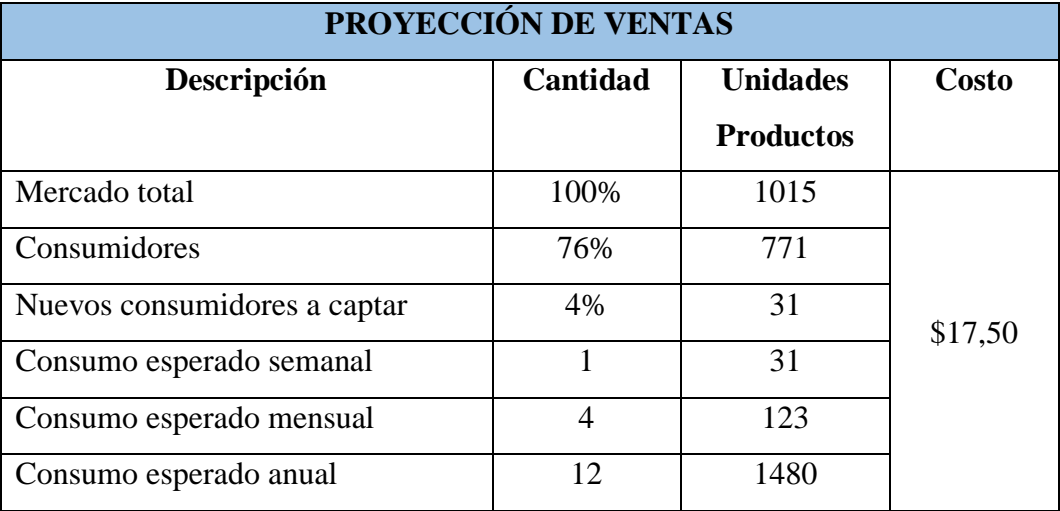

Fuente: Elaboración propia

# <span id="page-51-0"></span>*3.5.2 Presupuesto de venta anual*

<span id="page-51-3"></span>*Tabla 21*

*Presupuesto de venta anual*

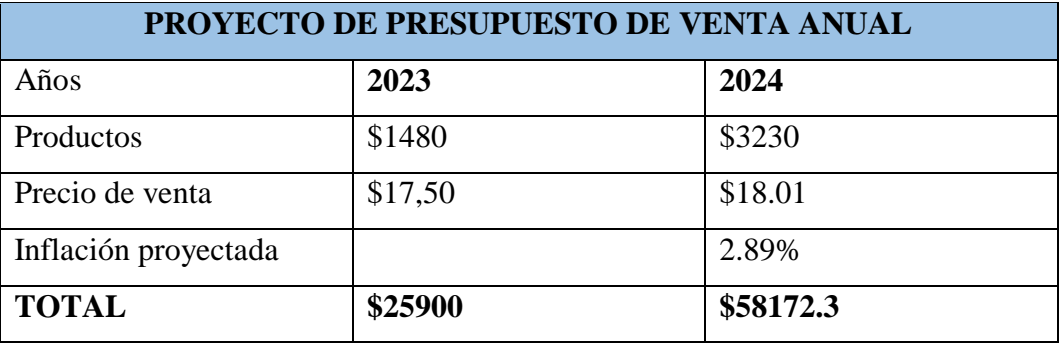

Fuente: Elaboración propia

# <span id="page-51-1"></span>**3.6. Recursos Clave**

<span id="page-51-2"></span>**Ilustración 23**

Recursos Claves

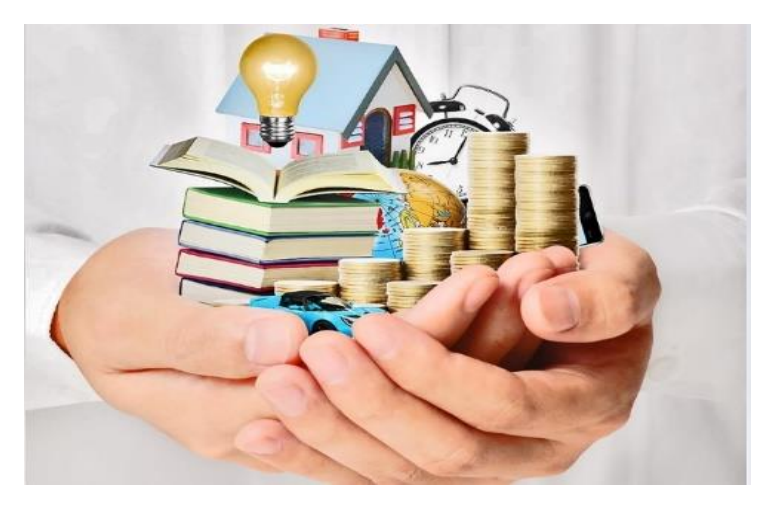

**Fuente:** El Nuevo Diario

# **¿Requieres de uno o más recursos clave para tu negocio?**

Es importar para CompuRepuestos contar con una amplia base de clientes con datos verídicos y verificables, con personal calificado y un stock mínimo de productos necesarios para la ejecución de trabajos.

#### <span id="page-52-1"></span>**Tabla 22**

Recursos Claves

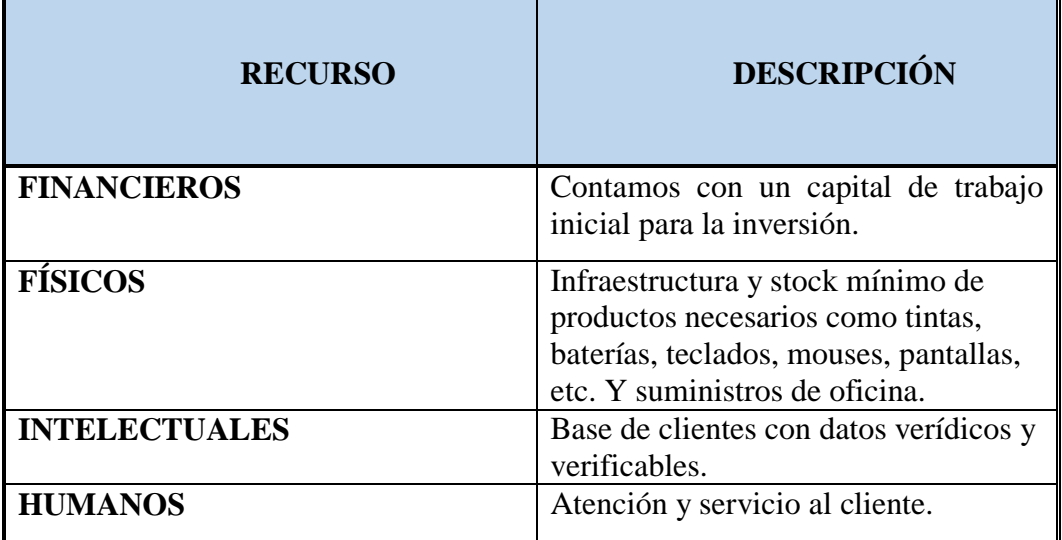

Fuente: Elaboración propia

# <span id="page-52-0"></span>*3.6.1 Organigrama estructural CompuRepuestos*

<span id="page-52-2"></span>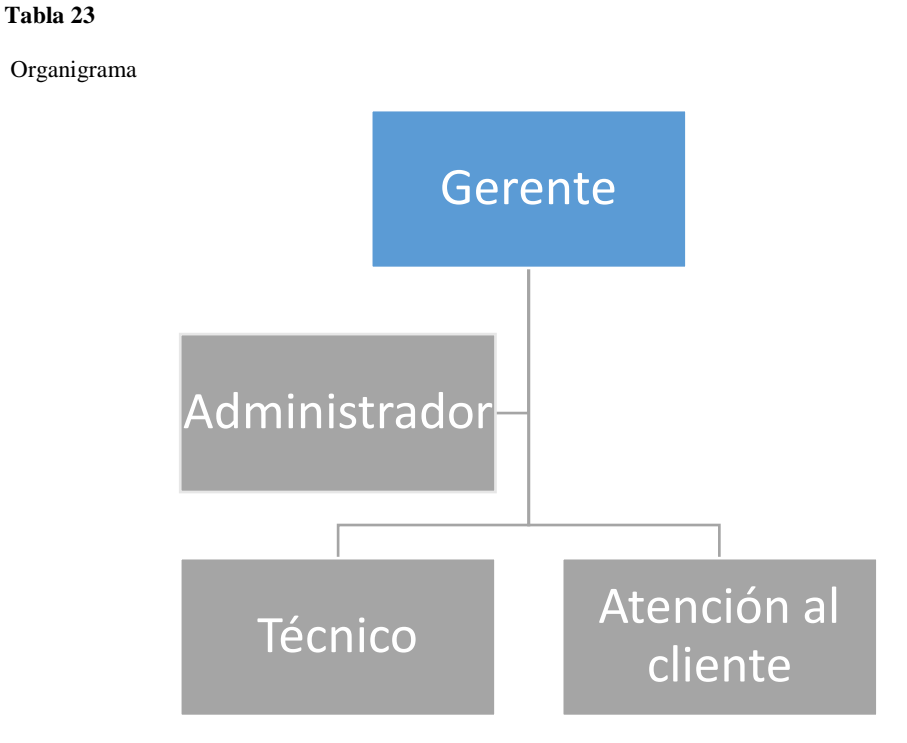

Fuente: Elaboración propia

# <span id="page-53-0"></span>*3.6.2 Recursos Financieros*

#### <span id="page-53-3"></span>**Tabla 24**

Recursos Financieros

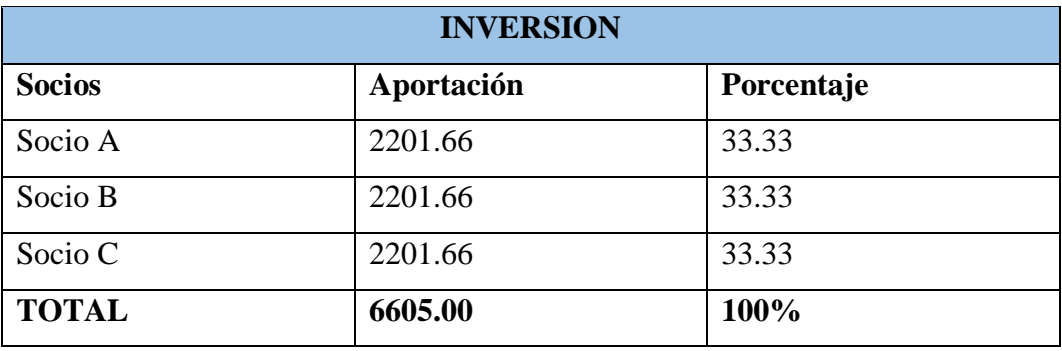

Fuente: Elaboración propia

# <span id="page-53-1"></span>**3.7. Actividades Clave**

#### <span id="page-53-2"></span>**Figura 24**

Actividades claves

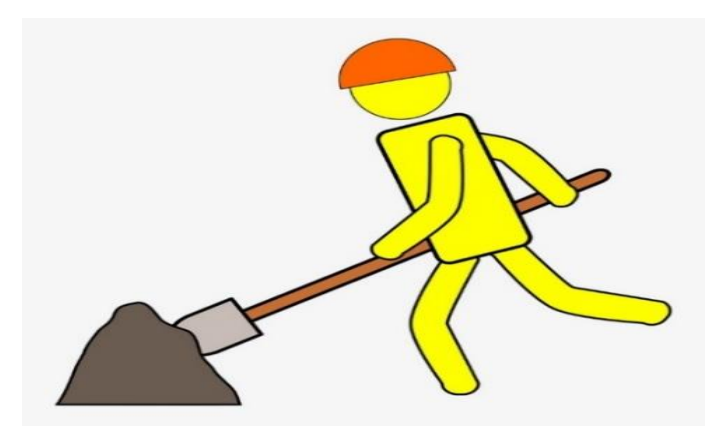

#### **Fuente:** SEEKPNG

# **¿Qué actividades son claves para que tu modelo de negocios funcione?**

La adquisición de productos originales, garantizados y de calidad para satisfacción de nuestros clientes, también brindar un servicio personalizado a cada uno de nuestros clientes.

Además de gestionar adecuadamente las plataformas y canales digitales para que estén constantemente actualizados y contengan artículos de interés y de ayuda para nuestros clientes.

Servicio y atención posventa, incluido el soporte continúo para el mantenimiento del producto.

# <span id="page-54-2"></span>**Tabla 25**

Actividades Claves

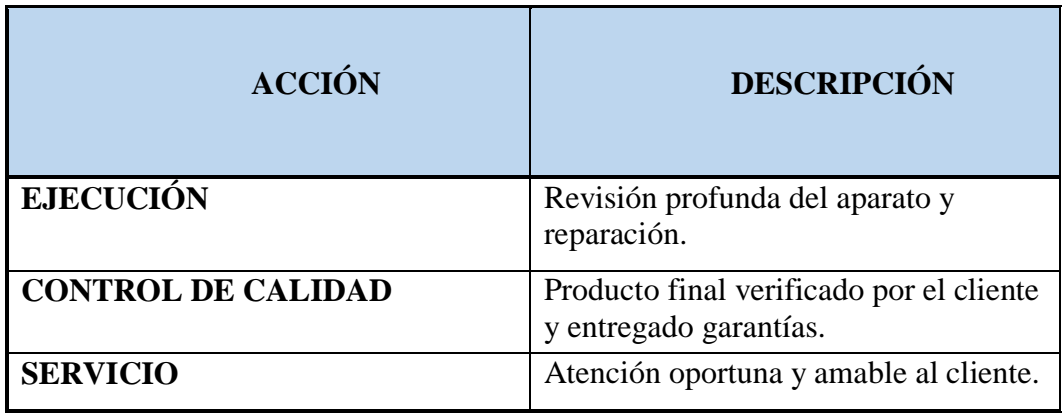

<span id="page-54-0"></span>Fuente: Elaboración propia

# **3.8. Asociados Clave**

<span id="page-54-1"></span>**Figura 25**

Socios claves

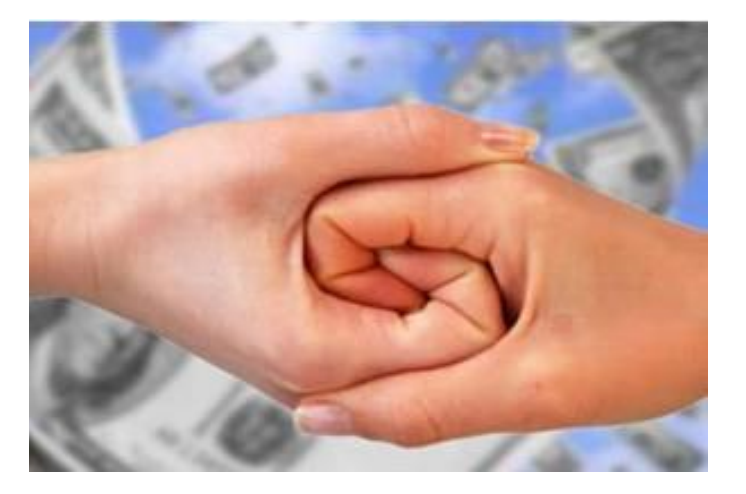

**Fuente:** Mundo Negocios

# **¿Quiénes serán los asociados clave de tu modelo de negocio?**

Como socios clave tenemos a nuestros inversionistas y proveedores de materia prima como son en nuestro caso, tintas, baterías, laptops, etc.

#### <span id="page-55-0"></span>**Tabla 26**

Accionistas Claves

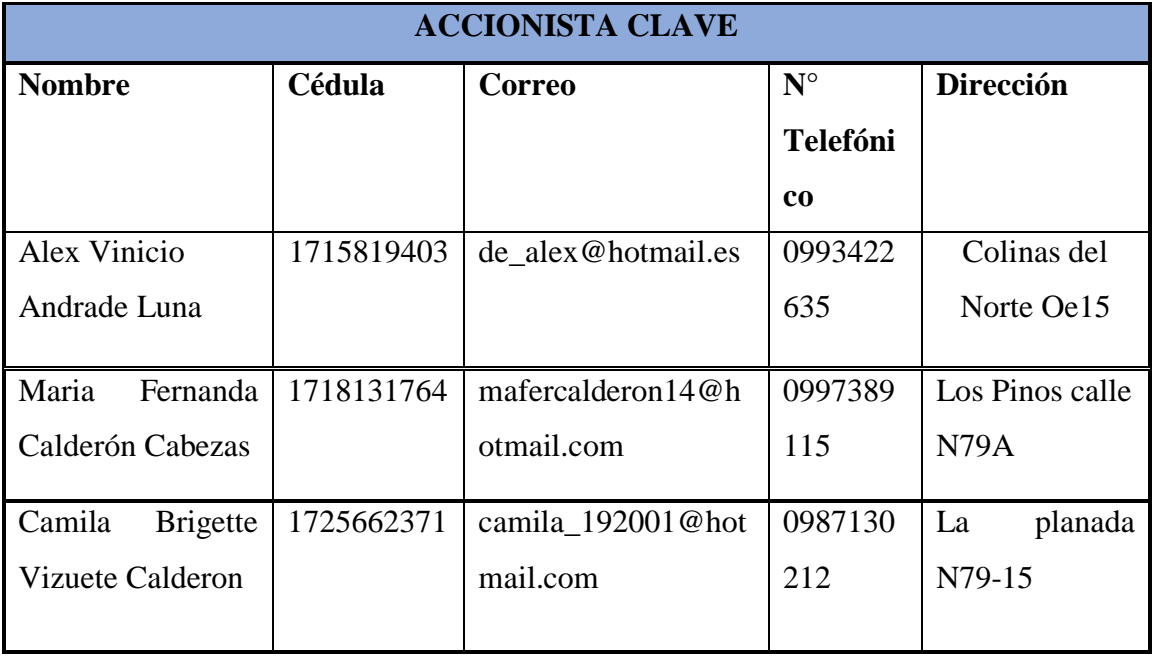

Fuente: Elaboración propia

## <span id="page-55-1"></span>**Tabla 27**

Proveedor Clave

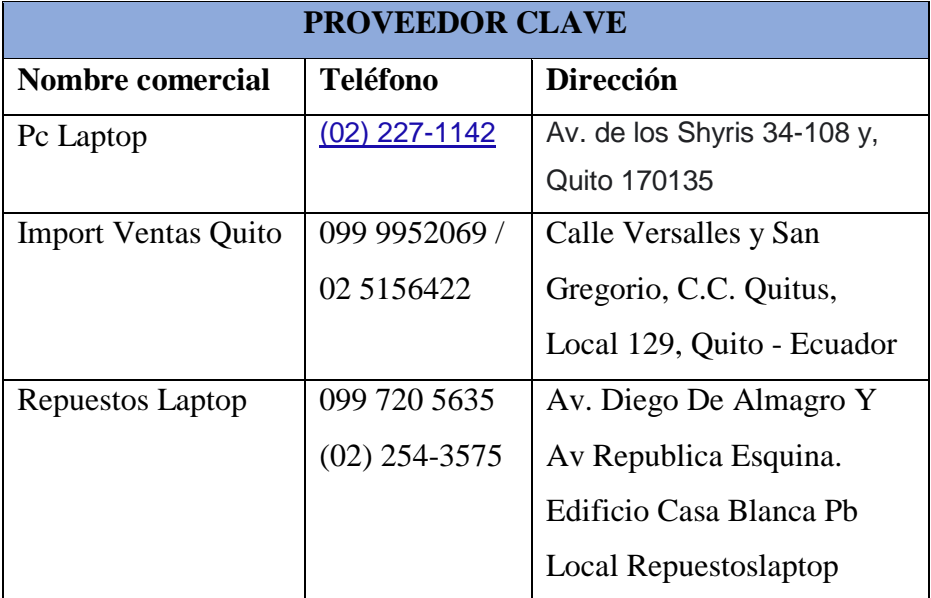

# <span id="page-56-0"></span>**3.9. Estructura de Costos**

#### <span id="page-56-1"></span>**Figura 26**

Estructura de costos

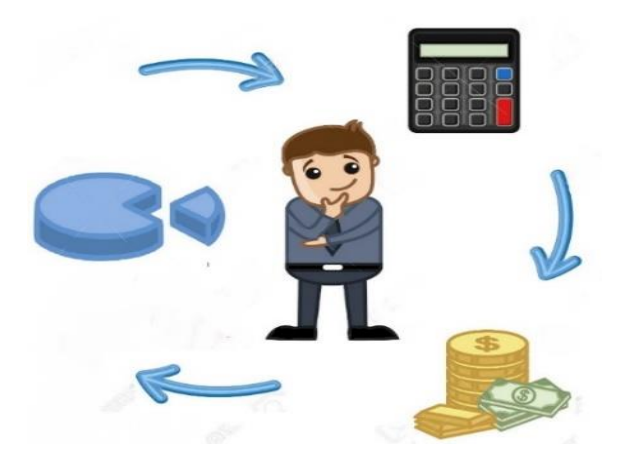

**Fuente:** Asesoría Fiscal Contable

# **¿Cuál es tu estructura de costos? ¿Cuáles son los egresos más importantes del modelo de tu negocio?**

Para realizar la estructura de costos se requiere determinar todos aquellos valores de los productos, salarios y logística.

#### <span id="page-56-2"></span>**Tabla 28**

Inversión

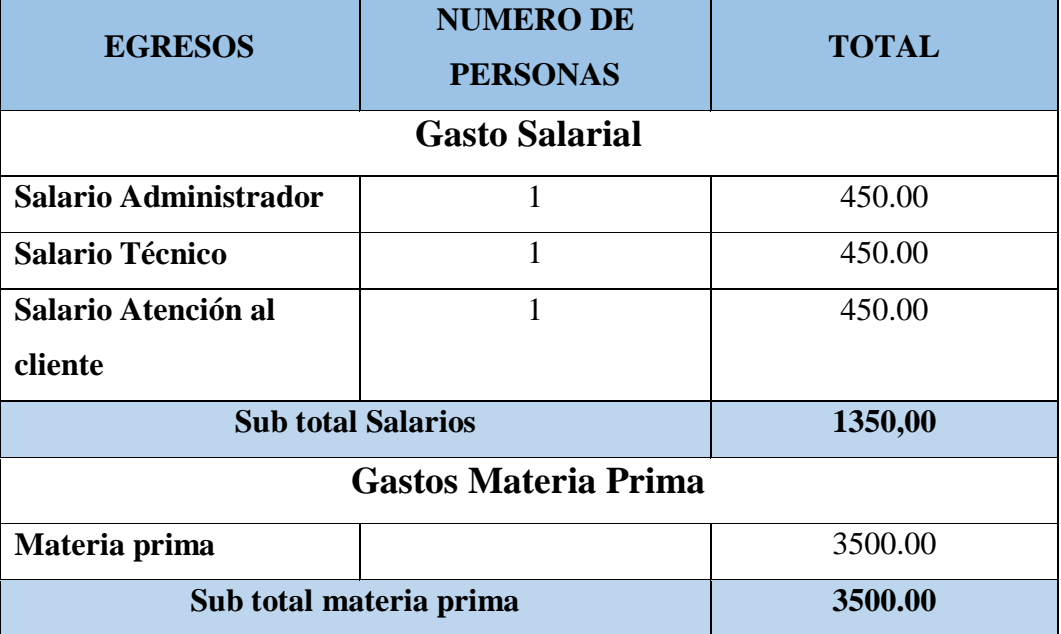

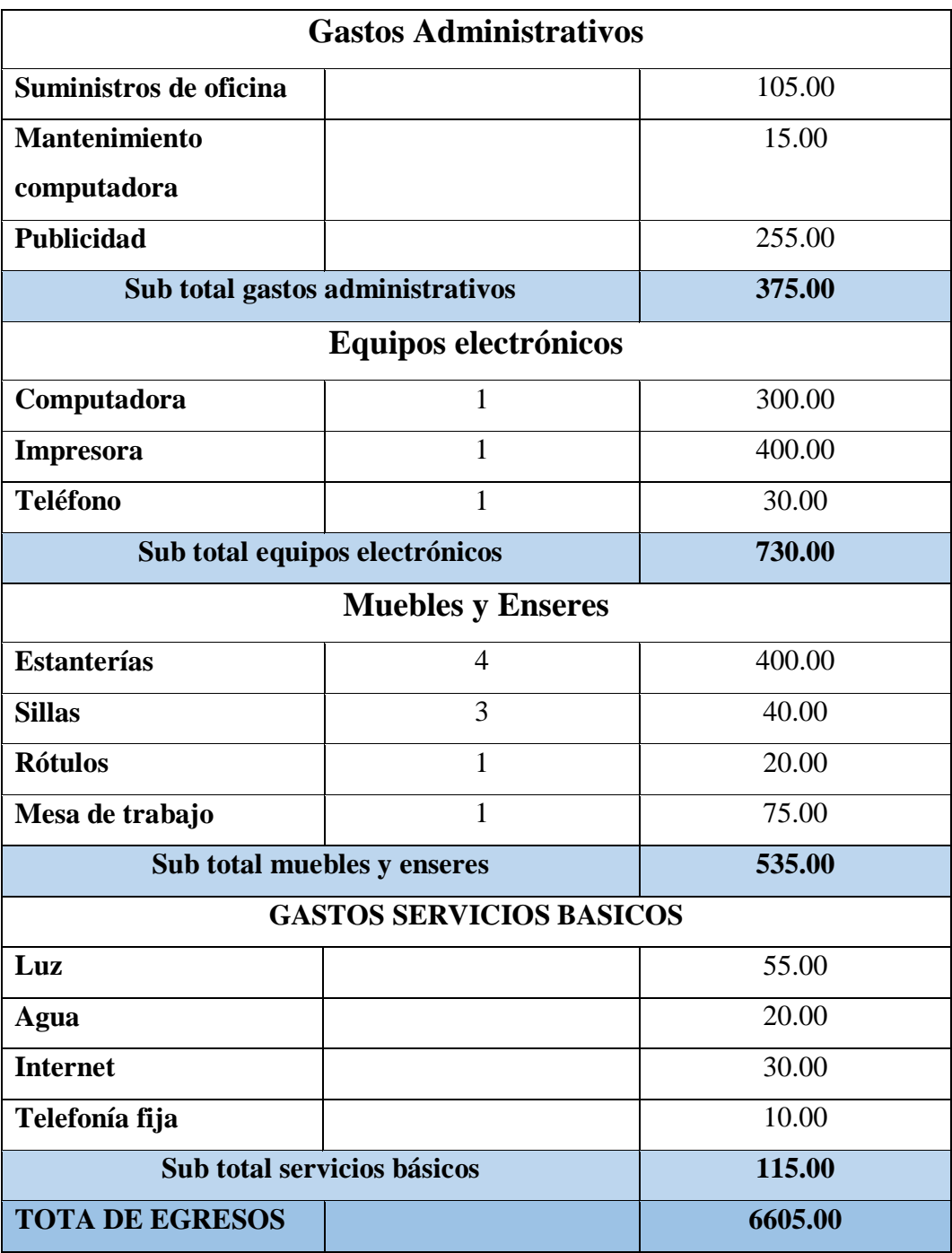

Fuente: Elaboración propia

#### <span id="page-58-1"></span>**Tabla 29**

Estructura de costos

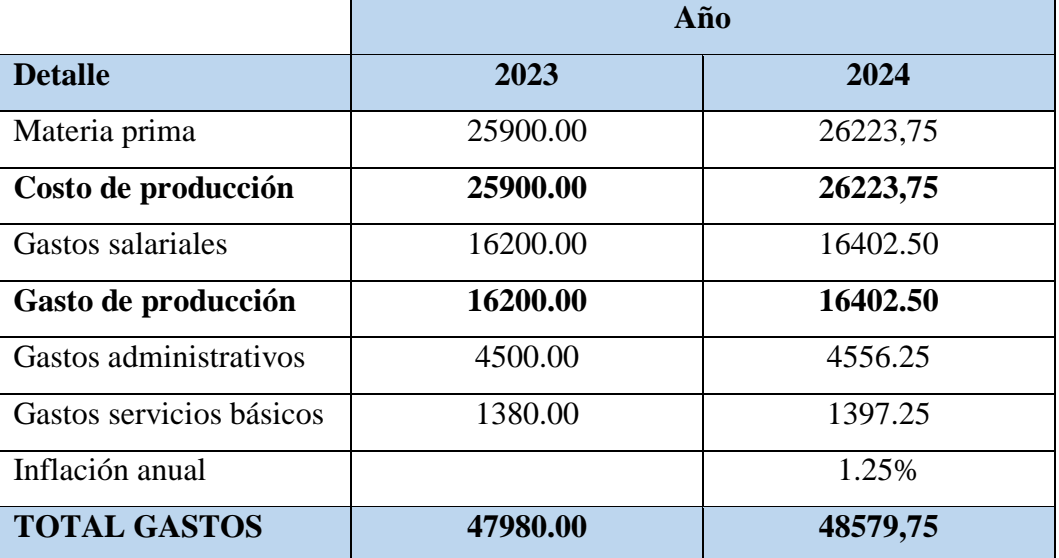

Fuente: Elaboración propia

# <span id="page-58-0"></span>**3.10 Utilidad**

## <span id="page-58-2"></span>**Tabla 30**

Estado de Resultados

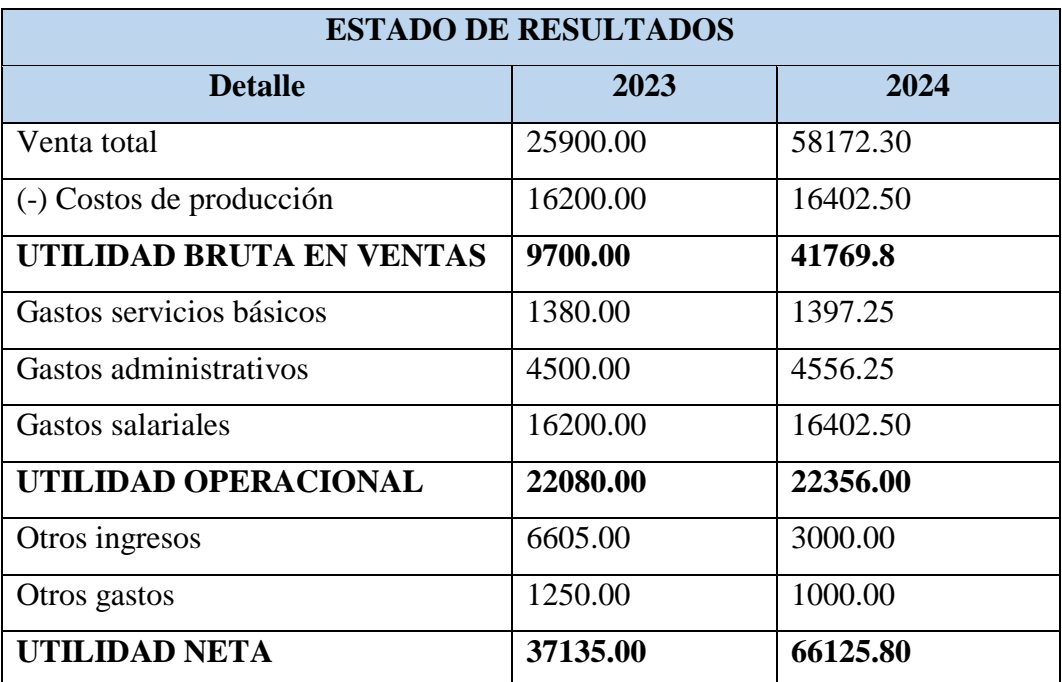

Fuente: Elaboración propia

# <span id="page-59-0"></span>**3.11 Punto de equilibrio**

#### <span id="page-59-2"></span>**Tabla 31**

Punto de equilibrio

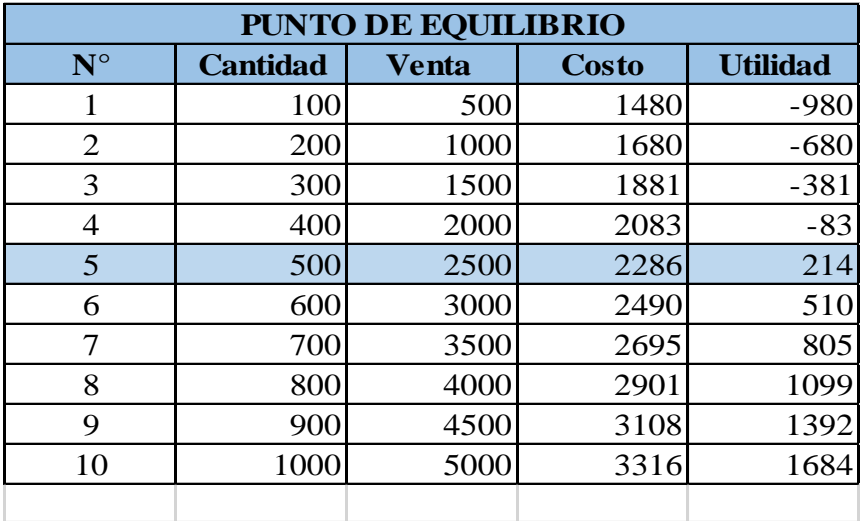

Fuente: Elaboración propia

#### <span id="page-59-1"></span>**Figura 27**

Punto de equilibrio

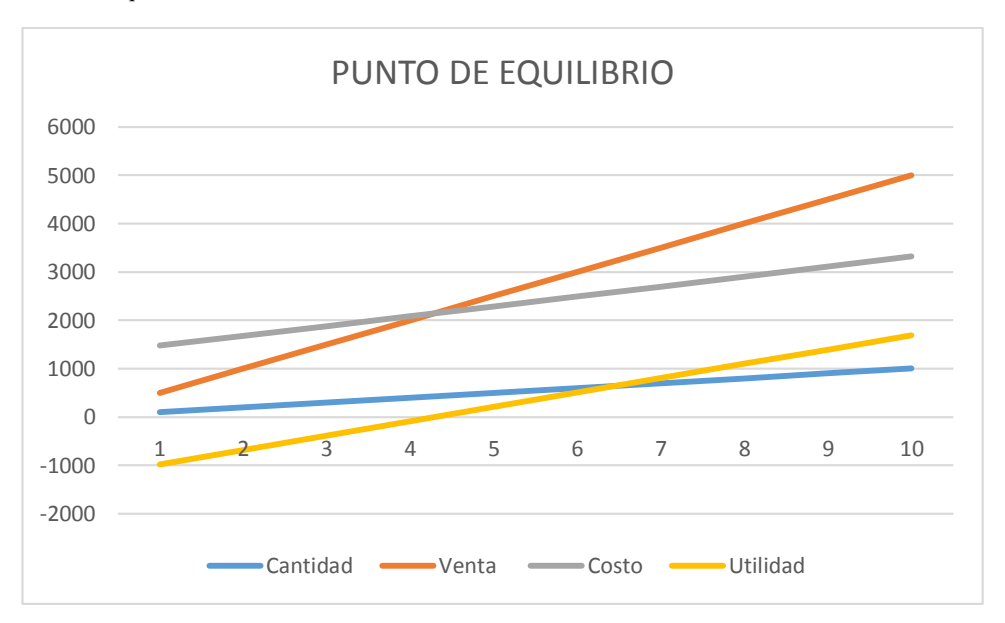

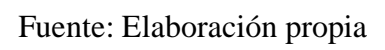

# *3.11.1 Interpretación punto de equilibrio*

<span id="page-60-0"></span>Para lograr el punto de equilibrio, CompuRepuestos Store debe vender durante el primer año 214 productos para no tener pérdidas ni ganancias.

# **1.10. Lienzo CANVAS**

# **Tabla 32**

#### Lienzo CANVAS

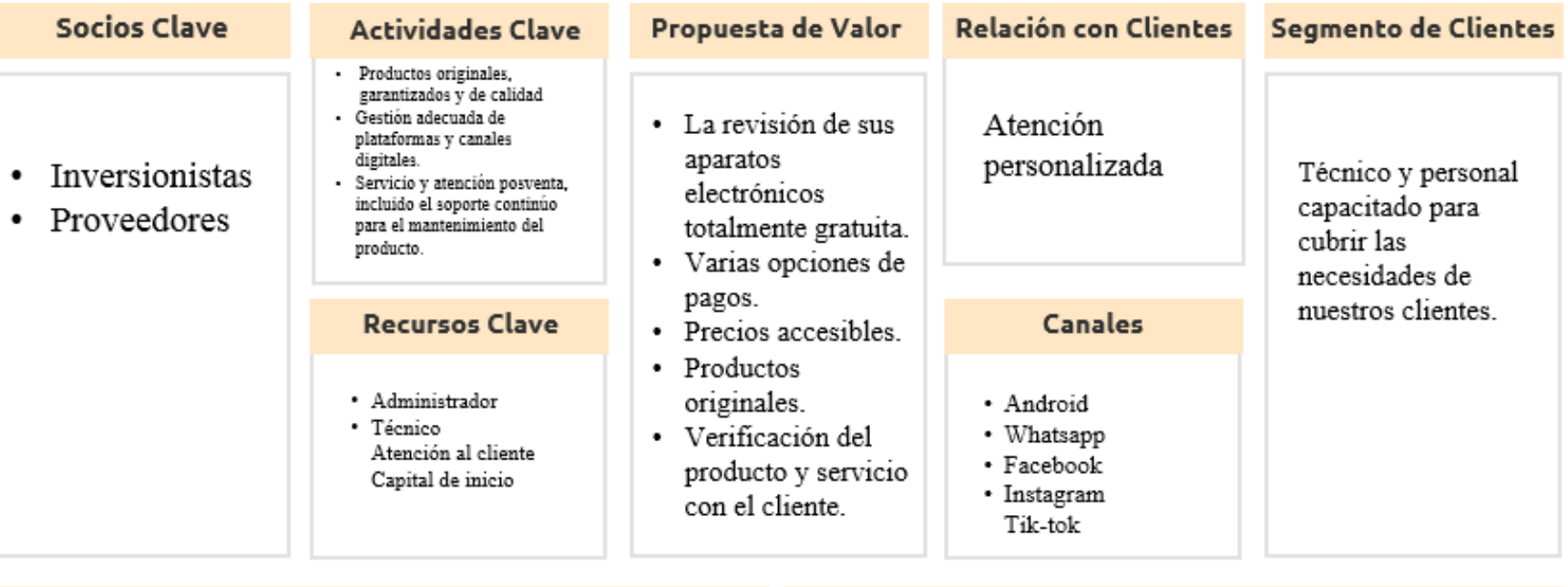

<span id="page-61-1"></span><span id="page-61-0"></span>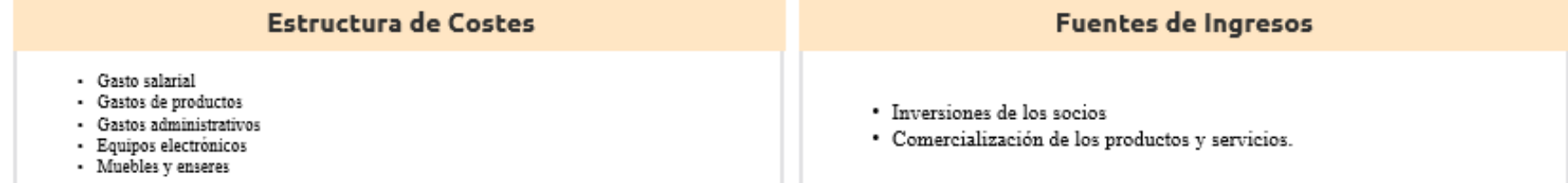

Fuente: Elaboración propia

# **CONCLUSIONES**

- <span id="page-62-0"></span> La teoría del modelo Canvas se utiliza para respaldar el proyecto, que consta de 9 elementos, a saber: segmentación del mercado, propuesta de valor, canales, relaciones con los clientes, fuentes de ingresos, actividades clave, recursos clave, socios clave, estructura de costos.
- Utilizando el diagnóstico de mercado realizado en este proyecto de investigación, nos dice que existe la necesidad de iniciar nuestro emprendimiento.
- Usando el modelo Canvas, es posible determinar que se debe usar una propuesta de valor bien recomendada para cada producto comprado para que funcione correctamente.

# **RECOMENDACIONES**

- <span id="page-62-1"></span> Se recomienda previo a la elaboración del Modelo de Negocio CANVAS, definir muy claramente su propósito, porque de esta manera su modelado será más flexible y transparente.
- Mediante las plataformas y canales virtuales realizar propagandas sobre el servicio que brindamos y nuestros productos para así dar a conocer a más personas sobre CompuRepuestos.
- Aplicar las estrategias y recursos desarrollados en nuestro lienzo CANVAS con el objetivo de formalizar la creación de CompuRepuestos Store.

#### <span id="page-63-0"></span>**Bibliografía**

Arias, E. R. (01 de Nov de 2020). *Economipedia*. Obtenido de https://economipedia.com/definiciones/investigacion-exploratoria.html

Broitman, P. (8 de Febrero de 2019). Obtenido de

http://programainnovacionyemprendimiento.uc.cl/noticias/noticiastestimonio-opinion/la-importancia-del-modelo-canvas-para-innovar-en-los negocios/#:~:text=El%20modelo%20Canvas%20tiene%20los,negocio%20 en%20un%20solo%20cuadro.

- Javier. (Diciembre de 2021). *WEDO CoWork*. Obtenido de https://wedocowork.cl/los-9-elementos-del-modelo-canvas/
- Molina, D. (22 de Septiembre de 2021). *IEBS*. Obtenido de https://www.iebschool.com/blog/que-es-el-modelo-canvas-y-comoaplicarlo-a-tu-negocio-agile scrum/#:~:text= El%20Business%20 Model%20Canvas%20o%20Modelo%20Canvas%20es%20un%20modelo, ser%C3%A1%20nuestro%20modelo%20de%20negocio.
- Peiró, R. (Febrero de 2021). *Economipedia* . Obtenido de https://economipedia.com/definiciones/modelo-de-negocio.html
- *Quaktrics.com*. (s.f.). Obtenido de https://www.qualtrics.com/es/gestion-de-laexperciencia/investigacion/investigacion-cuantitativa/
- *Question Pro*. (s.f.). Obtenido de https://www.questionpro.com/es/investigacionde-campo.html
- *Quito digno*. (s.f.). Obtenido de https://pam.quito.gob.ec/MDMQ\_PORTAL\_LUAE\_WEB/Autenticacion/ AutenticacionPatentes.aspx?AspxAutoDetectCookieSupport=1
- *Quito informa*. (5 de Julio de 2021). Obtenido de http://www.quitoinforma.gob.ec/2021/07/05/registrar-las-actividadeseconomicas-raet-para-que/

Westreicher, G. (01 de Sep de 2020). *Economipedia*. Obtenido de https://economipedia.com/definiciones/metodo-cientifico.html <span id="page-65-0"></span>**Anexos** 

#### **Figura 28**

Encuesta

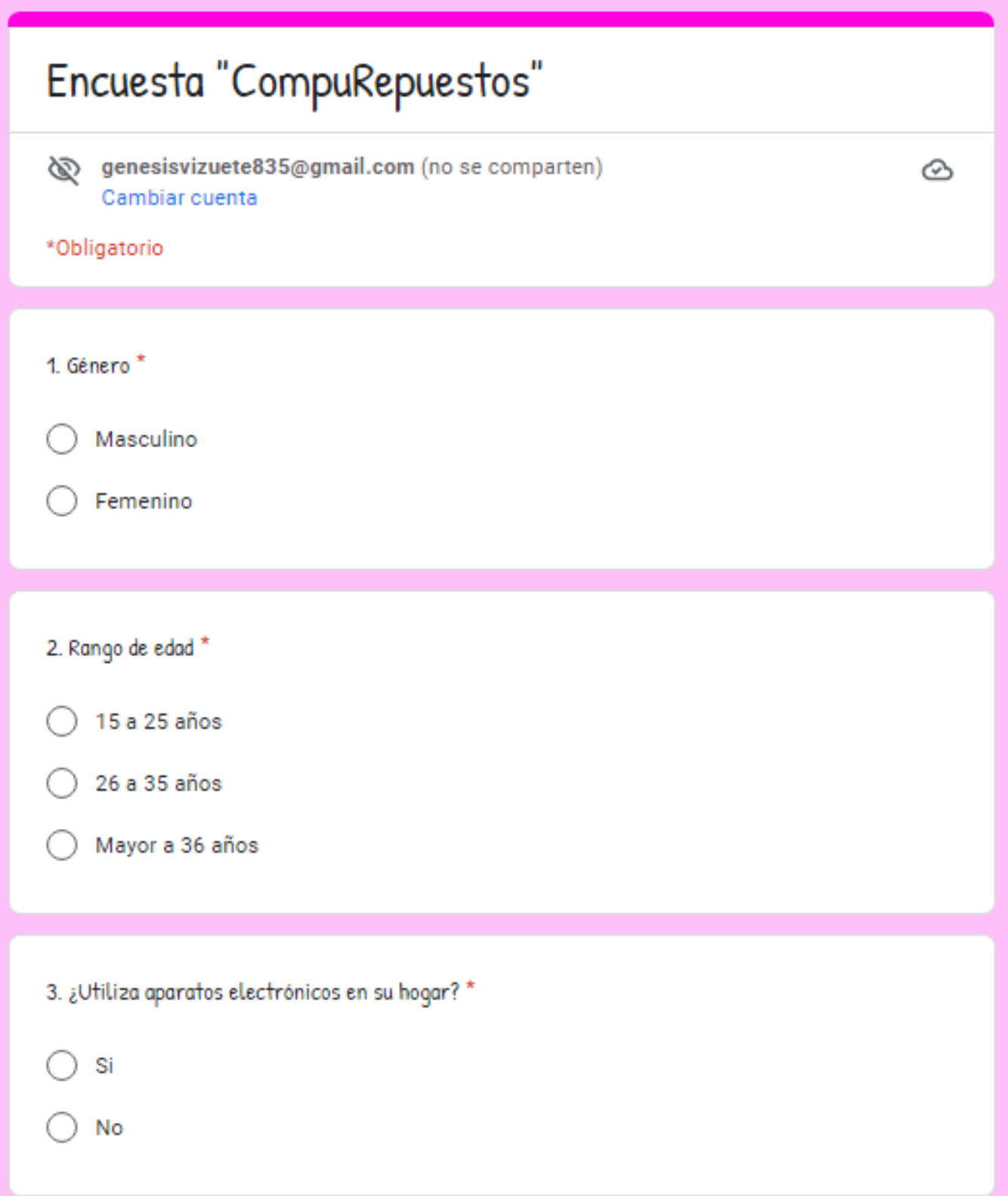

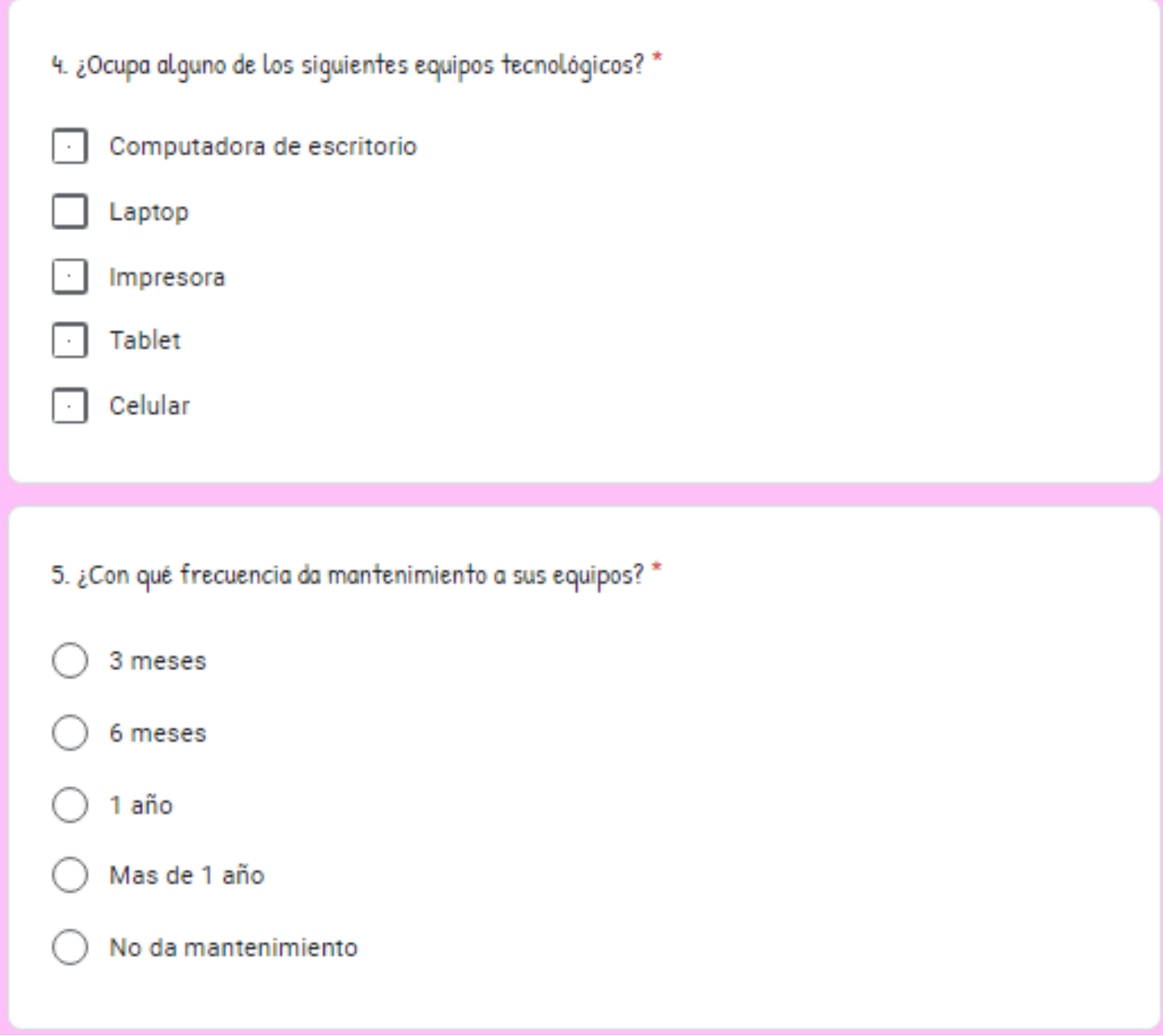

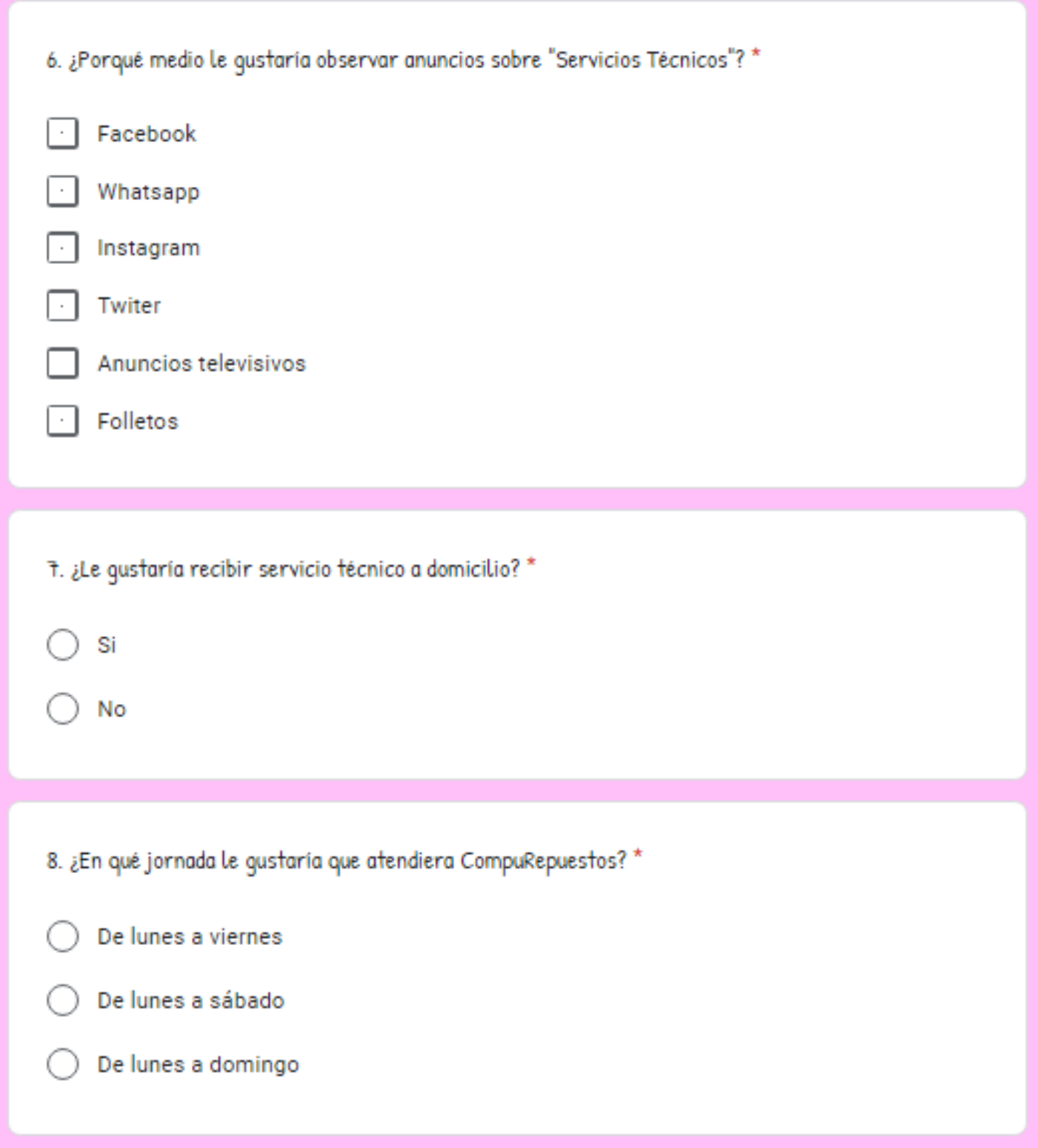

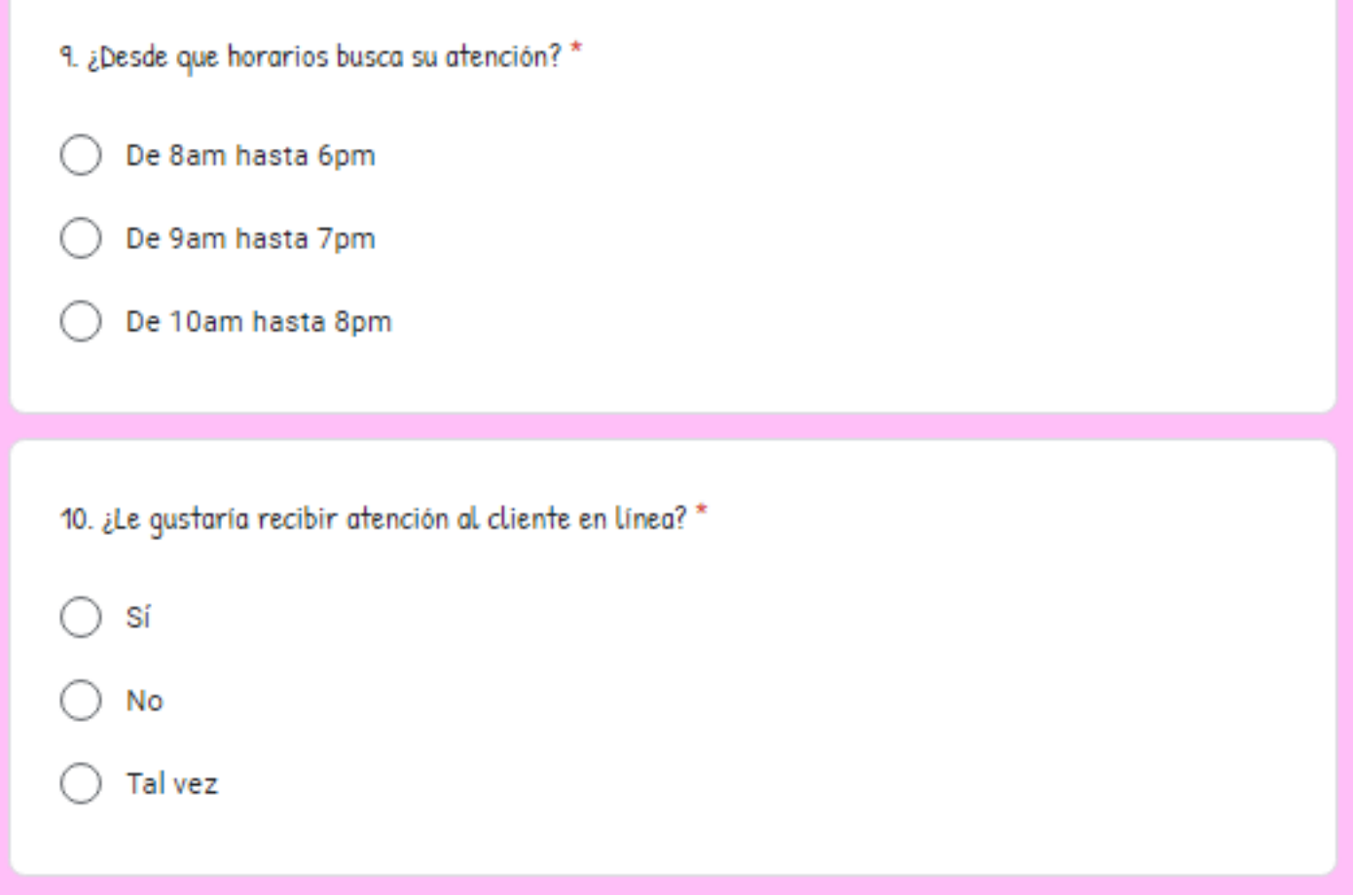

[https://docs.google.com/forms/d/e/1FAIpQLSefhd38l0qhXV7islTVvBxpT](https://docs.google.com/forms/d/e/1FAIpQLSefhd38l0qhXV7islTVvBxpTD_XjCH5BY2htXYZN6Ta8B6n-g/viewform?usp=sf_link)

[D\\_XjCH5BY2htXYZN6Ta8B6n-g/viewform?usp=sf\\_link](https://docs.google.com/forms/d/e/1FAIpQLSefhd38l0qhXV7islTVvBxpTD_XjCH5BY2htXYZN6Ta8B6n-g/viewform?usp=sf_link)